# Transferarbeit

Retrokonversion von bibliothekarisch erschlossenen Handschriftenkatalogen im Archiv am Beispiel des Bestandes J 1 im Hauptstaatsarchiv Stuttgart

eingereicht von:

Jeannette Godau 42. WK

Betreuer:

Dr. Alexandra Lutz, Archivschule Marburg Dr. Peter Bohl, Hauptstaatsarchiv Stuttgart

> 2., überarbeitete Fassung vom 30. März 2010

# Inhaltsverzeichnis

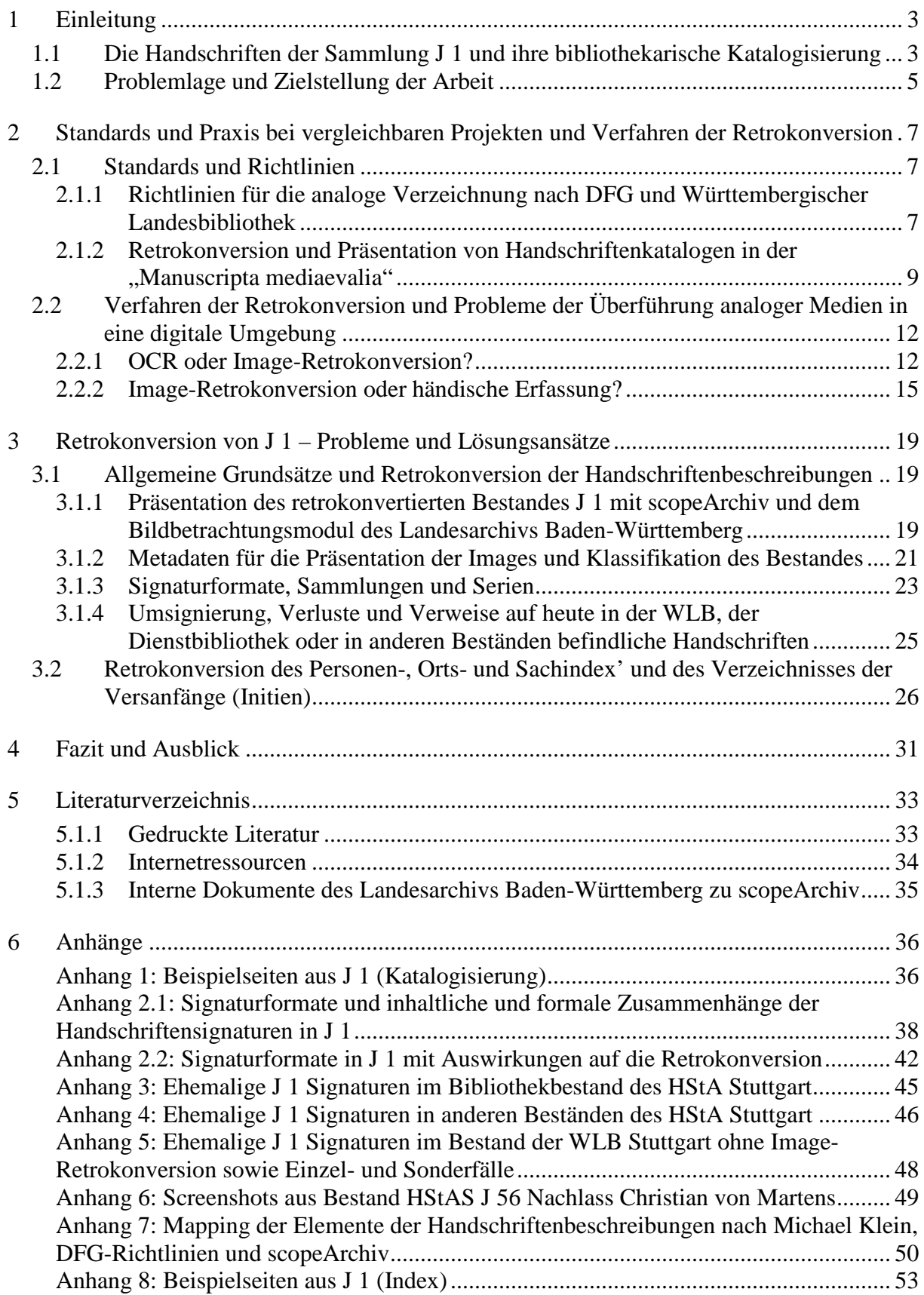

# 1 Einleitung

# *1.1 Die Handschriften der Sammlung J 1 und ihre bibliothekarische Katalogisierung*

Handschriften in Archiven? Das dürfte weder bei Vertretern des Berufstandes noch bei Archivnutzern Erstaunen hervorrufen. Der Umgang mit unikalen, von Hand geschriebenen Quellen ist es gerade, der die Arbeit im Archiv so reizvoll und fruchtbar für die Forschung macht. Aus handschriftlichen Aufzeichnungen besteht ein Großteil der archivischen Überlieferung, ja die Eigenschaft des Unikats ist ein Merkmal archivischer Quellen, die diese von bibliothekarischen Quellen unterscheidet. Aber auch in Bibliotheken ist unikales Schriftgut vorhanden, eben in Form von Handschriften, die in den großen Staats-, Landesund Universitätsbibliotheken oft in eigenen "Handschriftenabteilungen" verwahrt, erschlossen und genutzt werden. In Bibliotheken bezeichnet der Begriff "Handschrift" eine von anderen Beständen abgrenzbare Gruppe von Bibliotheksgut: ein in sich abgeschlossenes, ungedrucktes Buch. $<sup>1</sup>$ </sup>

Im archivischen Bereich ist der Terminus nicht eindeutig bzw. wenig geeignet, um eine definitorische Abgrenzung einer bestimmten Beständegruppe von anderen Materialien zu erzielen, da diese Begriffsbestimmung kein Alleinstellungsmerkmal beinhaltet. Die Provenienz ist das vorherrschende Kriterium für die Abgrenzung von archivischen Beständen.<sup>2</sup> Doch in Form von Sammlungen verwahren auch Archive Unterlagen, die den bibliothekarischen Terminus "Handschriften" rechtfertigen. Bei dem Bestand J 1 im Hauptstaatsarchiv Stuttgart handelt es sich um eine landesgeschichtliche Handschriftensammlung, die Bestandteile unterschiedlichster Provenienz in sich vereint. Der Bestand ist über einen Zeitraum von fast 300 Jahren gewachsen, über 190 Vorbesitzer lassen sich feststellen.<sup>3</sup> Er umfasst vornehmlich "Württembergica" und hat sich als Ergänzung zu den Archivbeständen entwickelt, ursprünglich bildete er eine "Handbibliothek" für Archivare.<sup>4</sup> Das Archiv der württembergischen Herzöge in Stuttgart war ein Auslesearchiv, im 17. Jahrhundert waren Archiv und Stuttgarter Hofbibliothek zudem vereinigt und die Bibliothek wurde zum Teil von Archivaren mit betreut.

<sup>&</sup>lt;sup>1</sup> Vgl. Michael Klein: Die Handschriften der Sammlung J 1 im Hauptstaatsarchiv Stuttgart. Wiesbaden 1980, S. 11 mit weiteren Literaturverweisen.

<sup>&</sup>lt;sup>2</sup> "Dass sich die Bestandsbildung nach dem Provenienzprinzip zu richten hat, ist unbestritten." Vgl. den entsprechenden Abschnitt "Archivische Ordnung: der Provenienzgedanke" bei Dietmar Schenk: Kleine Theorie des Archivs. Stuttgart 2008, S. 76-81, hier S. 81. Er nennt Adolf Brennekes Darstellung in der "Archivkunde" zum historischen Charakter des Provenienzgedankens nach wie vor lesenwert, wenngleich sein Ansatz insgesamt heute kaum mehr haltbar sei. Auch Papritz', Archivwissenschaft" baut auf Brennekes Überlegungen auf. <sup>3</sup> Vgl. Michael Klein: Die Handschriften der Sammlung J 1 im Hauptstaatsarchiv Stuttgart, S. 32.

 $4$  Vgl. ebd., S. S. 21f.

Entstanden ist die Sammlung vornehmlich im 17. Jahrhundert, als viele chronikalische Berichte und Dokumente zur Geschichte Württembergs zusammengetragen wurden.<sup>5</sup> Sammelschwerpunkt war die Geschichte des württembergischen Hauses und die südwestdeutsche Adelsgeschichte. Formal umfasst die Sammlung Chroniken und Landesbeschreibungen, Landbücher sowie Handschriften mit Wappen- oder Siegelabbildungen, Urkundenabschriften, juristische Abhandlungen, Tagebücher und Briefsammlungen, Komödien und Singspiele.

Die älteste Handschrift des Bestandes ist das Stuttgarter Wappenbuch, J 1 Nr. 289, <sup>6</sup> das zwischen 1439 und 1450 datiert. Weitere Schriften reichen zurück in das 16. Jahrhundert, die jüngsten stammen aus dem 19. Jahrhundert. Es handelt sich größtenteils um nachmittelalterliche Handschriften, der Buchdruck hatte sich bereits durchgesetzt, als sie entstanden.<sup>7</sup> Sie blieben aus verschiedenen Gründen in handschriftlicher Form erhalten. Einige der in den Handschriften überlieferten Texte sind Vorarbeiten zu Drucken, andere haben vornehmlich persönlichen Charakter, weshalb sie nicht dem kostspieligen Druckverfahren unterzogen wurden, wie Tagebücher, Stammbücher, Briefsammlungen und Vorlesungsmanuskripte. Oder die nachmittelalterlichen Handschriften sind literarische Texte, die nur einem kleinen Teilnehmerkreis gewidmet waren, wie Predigthandschriften und Liederbücher. Weitere Handschriften, wie die Wappenbücher, sind künstlerisch ausgeschmückt, was im Druck schwer wiedergegeben werden konnte. Zudem ist eine Vielzahl der zum Druck vorgesehenen Handschriften ungedruckt geblieben, weil ihre Verbreitung untersagt wurde.<sup>8</sup>

Michael Klein definiert nach theoretischen Vorüberlegungen die in der Sammlung J 1 befindlichen Handschriften als ungedruckte literarische Erzeugnisse, die durch Autoren individuell geprägt sind. <sup>9</sup> Diese Definition, so Klein, beschreibt auch die Texte, die in den Handschriftenabteilungen von Bibliotheken aufbewahrt werden. Einzelne Handschriften wurden in der Vergangenheit aus der Sammlung herausgelöst. Abgaben an die Württembergische Landesbibliothek (WLB), später auch im Rahmen eines Beständeaustauschs, erfolgten seit der Gründung der Bibliothek 1765 wiederholt bis zum Jahr

<sup>&</sup>lt;sup>5</sup> Vgl. zum Folgenden Michael Klein: Die Handschriften der Sammlung J 1 im Hauptstaatsarchiv Stuttgart, S. 22, 28, 57.

<sup>&</sup>lt;sup>6</sup> Laut Michael Klein: Ebd., S. 60, erfolgt das Zitat einer Handschriftensignatur aus J 1 folgendermaßen: "HStASt J 1 Nr. 48g". Innerhalb des Kataloges verweist er aber nicht mit "Nr.", sondern mit "Hs", z.B. J 1 Nr. 155a "gleichen Codex wie Hs 48n". Im vorliegenden Beitrag wird eine gekürzte Form der von ihm vorgeschlagenen Zitierweise verwendet: "J 1 Nr. 48g".

<sup>7</sup> Vgl. zum Folgenden ebd., S. 42f.

<sup>&</sup>lt;sup>8</sup> Wenn z.B. eine Arbeit zur württembergischen Ortsgeschichte ungeklärte Besitzverhältnisse offenbarte, konnte sie mit Zensur belegt und die Handschrift dem Archiv einverleibt werden. Vgl. ebd., S. 52.<br><sup>9</sup> Vgl. ebd., S. 12.

1924.<sup>10</sup> Die ursprünglich den abgegebenen Handschriften zugewiesenen Signaturen sind im Katalog unter Angabe der neuen Signaturen in der WLB aufgeführt (vgl. Anhang 5). Auch wenn viele Nutzer diese Art von Schriftgut eher in Bibliotheken vermuten, ist die Sammlung im Archiv verblieben und nicht etwa als Ganzes an eine Bibliothek abgegeben worden. Dafür spricht Klein zufolge nicht nur der Entstehungszusammenhang der Sammlung – sie ist im Archiv entstanden und gewachsen – sondern auch die enge Verzahnung mit weiteren im Archiv verwahrten Beständen an genuinem Geschäftsschriftgut.<sup>11</sup> Doch der enge Zusammenhang des Bestandes mit der Überlieferung in der Württembergischen Landesbibliothek veranlasste die Archivverwaltung dazu, eine Anregung der WLB aufzugreifen und die Sammlung J 1 nach dem Vorbild der Handschriftenkataloge der WLB zu erschließen. Diese basieren auf den Katalogisierungsrichtlinien der Deutschen Forschungsgemeinschaft.<sup>12</sup>

### *1.2 Problemlage und Zielstellung der Arbeit*

 $\overline{a}$ 

Durch die Nutzung der Informationstechnologie ergeben sich neue Möglichkeiten, um Archivgut zu verbreiten und zugänglich zu machen. Gerade um die Assoziation von Handschriften mit Bibliotheken zu umgehen, ist eine Präsentation von Erschließungsergebnissen im Internet ratsam. Daher soll nachfolgend ein Konzept für die Retrokonversion des Katalogs J 1 erarbeitet werden.

Der Begriff Retrokonversion bezeichnet die Digitalisierung von Findmitteln – und das ist wichtig – *ohne* eine inhaltliche Veränderung, Anreicherung oder Bearbeitung, ohne Nachbesserungen.<sup>13</sup> Die Voraussetzungen und Vorzüge, aber möglicherweise auch Einschränkungen, die dieses Vorgehen unter Verwendung archivischer Software für die Sammlung J 1 impliziert, sollen im Folgenden erörtert werden.

Dafür sind zunächst die nach bibliothekarischen Regeln erfolgte Tiefenerschließung der Handschriften und deren Strukturierung nachzuvollziehen. In diesem Zusammenhang ist es von Interesse, mit welchen Fragestellungen Handschriftenforscher an ihr Material herangehen

<sup>&</sup>lt;sup>10</sup> Vgl. Günther Haselier: Vorwort. In: Michael Klein: Die Handschriften der Sammlung J 1 im Hauptstaatsarchiv Stuttgart, S. 9 und die Einführung von Michael Klein, S. 29 mit Anm. 71 und S. 30f.

<sup>&</sup>lt;sup>11</sup> Vgl. Michael Klein: Die Handschriften der Sammlung J 1 im Hauptstaatsarchiv Stuttgart, S. 13.

<sup>&</sup>lt;sup>12</sup> Vgl. Richtlinien Handschriftenkatalogisierung Deutsche Forschungsgemeinschaft. Unterausschuss für Handschriftenkatalogisierung. Bonn Bad-Godesberg 1973. – Vgl. Johanne Autenrieth: Die Handschriften der ehemaligen Hofbibliothek Stuttgart Band 3. Codices iuridici et politici (HB VI 1-139). Patres (HB VII 1-71). Wiesbaden 1963 (= Die Handschriften der Württembergischen Landesbibliothek Stuttgart Zweite Reihe), das Beschreibungsschema auf S. XV-XVIII.

<sup>&</sup>lt;sup>13</sup> Vgl. Frank M. Bischoff: DFG-Förderprogramm zur Retrokonversion von Findbüchern. In: Forum – Newsletter der Archivschule Marburg, Heft 28 (Juli 2007), S. 5-14, hier S. 6.

und welche Suchmöglichkeiten sie von der Erschließung erwarten. Aufschluss für diese Fragestellung verspricht die Vorstellung des bibliothekarischen Retrokonversionsprojektes für Handschriftenkataloge *Manuscripta mediaevalia*. Anschließend sind mögliche Retrokonversionsverfahren für den vorliegenden Katalog gegeneinander abzuwägen. Es werden Probleme der Überführung analoger Erschließungsdaten in ein digitales Medium erörtert, um sich im dritten Hauptabschnitt konkreten Lösungsansätzen für die Retrokonversion des Katalogs zuzuwenden. Dabei werden für die Digitalisierung der Handschriftenbeschreibungen und die Retrokonversion der Indizes unterschiedliche Strategien erarbeitet.

# 2 Standards und Praxis bei vergleichbaren Projekten und Verfahren der Retrokonversion

### *2.1 Standards und Richtlinien*

2.1.1 Richtlinien für die analoge Verzeichnung nach DFG und Württembergischer Landesbibliothek

Die Richtlinien Handschriftenkatalogisierung der DFG in der Fassung aus dem Jahr 1973, an denen Klein seine Katalogisierung ausgerichtet hat, behandeln "Mittelalterliche Handschriften" und "Nachmittelalterliche Buchhandschriften" in zwei getrennten Abschnitten.<sup>14</sup> Die Mehrzahl der Handschriften der Sammlung J 1 entstand nach dem Mittelalter, jedoch hat sich der Bearbeiter für die detailliertere Beschreibung nach den Vorgaben für mittelalterliche Handschriften entschieden und erfasst auch formale Elemente wie Lagen, alte Foliierung, fehlende Blätter, Technik bei Stempelbänden und Initien, die nach den Richtlinien für die nachmittelalterlichen Buchhandschriften fakultativ sind. Eine ausführliche Vorstellung der in den Richtlinien verbindlich festgeschriebenen Beschreibungselemente ist an dieser Stelle nicht notwendig, da der Katalog diesen in fast allen Punkten entspricht. Einen tabellarischen Überblick über die Elemente bietet Anhang 7. Darin werden die von Klein beschriebenen Elemente mit denen der DFG-Richtlinien gemappt und so können kleinere Abweichungen, die aber nicht von Relevanz für die Retrokonversion sind, nachvollzogen werden.

Auf eine Empfehlung der DFG-Richtlinien zur Anlage von Indizes sei hier bereits verwiesen, da sie bei der Retrokonversion berücksichtigt werden muss. Die Richtlinien räumen die Möglichkeit ein, Initien von Stücken und Texten, die einer größeren geschlossenen Sammlung entstammen, nur im Register aufzunehmen und nicht in den Beschreibungsteil.<sup>15</sup> Die Richtlinien legen dieses Verfahren neben Initien auch für bestimmte Handschriftentypen fest, wie Aktensammlungen, genealogische Handschriften und Urkundenbände (zusammengefasst unter dem Begriff "Archivalien") sowie für Briefbände, Stammbücher, Liederbücher, Epigrammsammlungen und Gebetbücher,  $16$  alles Handschriftentypen, die in der Sammlung J 1 vermehrt auftreten. Für diese soll laut DFG-Richtlinien im beschreibenden Teil nur der Inhalt wiedergegeben werden, Einzeleinträge wie Namen und Initien seien nur in das Register

<sup>&</sup>lt;sup>14</sup> Vgl. Richtlinien Handschriftenkatalogisierung Deutsche Forschungsgemeinschaft. Unterausschuss für Handschriftenkatalogisierung. Bonn Bad-Godesberg 1973.

<sup>&</sup>lt;sup>15</sup> Vgl. ebd., S. 9. Darauf wird im Kapitel 3.2 zurückzukommen sein.

<sup>&</sup>lt;sup>16</sup> Vgl. ebd., S. 14f.

aufzunehmen, "das damit einen Hauptteil des Katalogs darstellt".<sup>17</sup> Das ist auch bei Klein der Fall und dies muss bei der Retrokonversion berücksichtigt werden.

Während die DFG-Richtlinie strukturelle Anforderungen formuliert, dienten die Handschriftenkataloge der WLB als praktisches Vorbild für Kleins Erschließung. Dies wird vor allem drucktechnisch durch den Satz deutlich. Z.B. werden im Abschnitt "Beschreibung des Inhalts" die Hervorhebung des Verfassers durch Kapitälchendruck sowie die des Titels durch Kapitälchenminuskel, die Kennzeichnung von erschlossenen Angaben durch bestimmte Klammerformen und die Auszeichnung wörtlicher Zitate analog zum WLB-Katalog gestaltet.<sup>18</sup> Die im WLB-Katalog vorkommenden Beschreibungselemente entsprechen denen der DFG.

Die Erschließungstiefe von Handschriften in Bibliotheken kann mit der von Urkunden in Archiven verglichen werden, wie die detaillierte Erschließungsmaske in scopeArchiv aufzeigt.<sup>19</sup> Die Handschriften in Archiven werden größtenteils nach inhaltlichen Gesichtspunkten ausgewertet, denn die vorliegende Sammlung enthält wertvolle historische Quellen zur Geschichte Württembergs. Welche Interessen aber haben bibliothekarische oder kunsthistorische Nutzer, die eine Tiefenerschließung von Handschriften wünschen? Welche Anforderungen an die Katalogisierung stellen die Handschriftenbearbeiter in Bibliotheken? Otto Mazal fordert nachdrücklich die Berücksichtigung nicht nur inhaltlicher, sondern auch kodikologischer Aspekte, denn jede Handschrift sei ein Unicum sui generis.<sup>20</sup> Sie verkörpere ein Stück Geschichte, selbst kleine Details in der Beschreibung des Äußeren könnten Hinweise auf größere Zusammenhänge geben. Details über die Lagenbildung, über Linienschema und Zeilenzahl könnten für die Abgrenzung von Schreibschulen von Belang sein oder die Einbandkunde für die Eruierung von Werkstätten.<sup>21</sup> Für die inhaltliche Gestaltung des Registers fordert er mit Blick auf die kunsthistorische Forschung unter Lemmata wie "Buchmalerei" oder "Ikonographie" einen Überblick über die illuminierten Handschriften. Die Gestaltung von Initialen und der Stil dekorativer Elemente liefern der Forschung Anhaltspunkte über Malerschulen.<sup>22</sup> Die Berücksichtigung von Vorsignaturen, Einbänden und Schreiberhänden hilft bei der Ermittlung von Provenienzen. Die Untersuchung

<sup>&</sup>lt;sup>17</sup> Vgl. Richtlinien Handschriftenkatalogisierung Deutsche Forschungsgemeinschaft, S. 14.

<sup>&</sup>lt;sup>18</sup> Vgl. Johanne Autenrieth: Die Handschriften der ehemaligen Hofbibliothek Stuttgart Band 3, S. XVII und Michael Klein: Die Handschriften der Sammlung J 1 im Hauptstaatsarchiv Stuttgart, S. 61.

<sup>19</sup> Vgl. Landesarchiv Baden-Württemberg, Beiblätter für Erschließungsrichtlinien (AZ 7511.5-312/16/0/Fz, Beiblatt Nr. 4 Erschließung von Urkunden mit scopeArchiv, Formular: Urkunden (ID 10028), Autor: Dr. Th. Fritz (Abt. 1), Stand: 30.08.2006.

<sup>20</sup> Vgl. Otto Mazal: Zur Praxis des Handschriftenbearbeiters. Mit einem Kapitel zur Textherstellung. Wiesbaden 1987 (= Elemente des Buch- und Bibliothekswesens 11), S. 4.

 $21$  Vgl. ebd., S. 5, 7.

<sup>&</sup>lt;sup>22</sup> Vgl. Nataša Golob: Gesta Friderici seu cronica. Eine Handschrift aus Stična, 1180-1182 (Wolfenbüttel, Cod. Guelf. 206 Helmst.). In: Codices Manuscripti. Zeitschrift für Handschriftenkunde 16 (1992), Heft 11, S. 98-103.

des Schreib- und Initialstils kann Traditionen aufdecken und mit der Bestimmung von Schreiberschulen die Kontakte zwischen verschiedenen Klöstern und Scriptorien rekonstruieren helfen, die Erforschung von Einbandstempeln gibt Hinweise auf zeitgenössische Buchbindereien.<sup>23</sup>

Für die philologische und mediävistische Forschung wiederum ist eine detaillierte inhaltliche Erschließung von Bedeutung für die Rekonstruktion der Überlieferungsgeschichte eines Werkes. Eine kodikologisch fundierte Kontextforschung liefert Aufschlüsse für die Rezeptionsgeschichte, die Gattungszuordnung und die Adressatenbestimmung eines Werkes.<sup>24</sup> Ob ein literarisches Werk in eine Sammelhandschrift mit geistlichen Texten eingebunden ist oder in eine mit Legenden und Artusromanen, lässt Rückschlüsse auf dessen zeitgenössische Rezeption etwa als Heiligenvita oder als höfischer Roman zu und sagt etwas über das literarische Interesse des Auftraggebers aus.<sup>25</sup>

Für diese Fragestellungen müssen alle inhaltlichen Teile der Handschrift in die Beschreibung aufgenommen werden und darüber hinaus alle äußeren Merkmale wie Auszeichnungen, Ausgestaltungen und formale Elemente in der Beschreibung erfasst sein.

## 2.1.2 Retrokonversion und Präsentation von Handschriftenkatalogen in der "Manuscripta mediaevalia"

Die DFG fördert seit den 1960er Jahren die wissenschaftliche Erschließung von Handschriften nach inhaltlichen und äußeren Gesichtspunkten.<sup>26</sup> Ursprünglich wurde aus den mit Förderung der DFG entstandenen Katalogen der "Gesamtindex mittelalterlicher Handschriftenkataloge" erstellt, welcher alle Initien- und Sachregistereinträge zusammenführte.<sup>27</sup> Dieser war seit 1993 in Form der *DBI-LINK*-Datenbank als Auskunftssystem für den "Gesamtindex" recherchierbar.<sup>28</sup>

<sup>&</sup>lt;sup>23</sup> Vgl. Hermann Knaus: Studien zur Handschriftenkunde. Ausgewählte Aufsätze. Herausgegeben von Gerard Achten, Thomas Knaus und Kurt Hans Staub. München u.a. 1992.

<sup>&</sup>lt;sup>24</sup> Vgl. Ulrich Ernst: Der "Gregorius" Hartmanns von Aue im Spiegel der handschriftlichen Überlieferung. Vom Nutzen der Kodikologie für die Literaturwissenschaft. In: Euphorion 90 (1996), S. 1-40, hier S. 40.  $25$  Vgl. ebd., S. 27.

<sup>&</sup>lt;sup>26</sup> Grundlage sind die Richtlinien Handschriftenkatalogisierung der DFG. Vgl. Robert Giel: "Manuscripta mediaevalia". Möglichkeiten und Grenzen eines Auskunftssystems für die mediävistische Forschung. In: Hannelore Benkert, Burkard Rosenberger und Wolfgang Dittrich (Hg.): Die Bibliothek zwischen Autor und Leser. 92. Deutscher Bibliothekartag in Augsburg 2002. Frankfurt/M. 2003 (= Zeitschrift für Bibliothekswesen und Bibliographie. Sonderheft 84), S. 223-231, hier S. 224.

<sup>&</sup>lt;sup>27</sup> Vgl. Robert Giel: "Manuscripta mediaevalia". Ein Internet-Angebot für die Handschriftenforschung. In: Mittellateinisches Jahrbuch 38 (2003), S. 291-293, hier S. 291.

<sup>&</sup>lt;sup>28</sup> Vgl. Bernd Michael: Elektronische Wege zu den mittelalterlichen Handschriften in Deutschland. Der "Gesamtindex mittelalterlicher Handschriftenkataloge" und die "DBI-LINK"-Datenbank "Handschriften des Mittelalters". In: Sources for the History of Medieval Books and Libraries. Hg. von Rita Schlusemann. Groningen 1999, S. 353-363, hier S. 357.

Seit 1999 wurden diese "Findehilfen"<sup>29</sup> zu den gedruckten Handschriftenkatalogen abgeschlossen und die DFG förderte den Aufbau des Webportals *Manuscripta mediaevalia* (http://www.manuscripta-mediaevalia.de). Die Registerinformationen aus dem Gesamtindex zu etwa 30.000 Handschriftensignaturen gingen in die Datenbank der *Manuscripta mediaevalia* ein und werden fortlaufend mit Registerdaten aus weiteren Katalogen oder durch eine direkte Katalogisierung in der Datenbank ergänzt.<sup>30</sup> Die *Manuscripta mediaevalia* wie ihr Vorgängerprojekt, der Gesamtindex, verfolgen das Konzept der Tiefenerschließung der Handschriften, um den Bedürfnissen der Handschriftenforschung adäquat entgegen zu kommen.<sup>31</sup> Dass die der Retrokonversion zugrunde liegenden Kataloge mit der Berücksichtigung kodikologischer Informationen, dem Nachweis der einzelnen Texte in einem Kodex und mit der überlieferungsgeschichtlichen Einordnung von Handschriften die im Wissenschaftsalltag entstehenden Fragen inhaltlich angemessen beantworten können, bestätigt Hermann Leskien.<sup>32</sup>

Die *Manuscripta mediaevalia* vereint inzwischen drei Informationsebenen: erstens die Datenbankrecherche in den Registerinformationen, zweitens einen Zugriff auf die Images der retrokonvertierten Kataloge und drittens einen Zugang zu digitalisierten Handschriften. Derzeit sind hier über 70.500 Handschriftenbeschreibungen aus 290 digitalisierten Handschriftenkatalogbänden und Handschrifteninventaren verfügbar.<sup>33</sup>

Bei der Übernahme der Daten aus dem Gesamtindex und deren Ergänzung mit Daten aus den Registern weiterer retrokonvertierter Handschriftenkataloge wurden diese aufgearbeitet und verbessert. Die Kreuzregistereinträge<sup>34</sup> wurden bei der Retrokonversion mit halbmaschinellen und manuellen Verfahren Kategorien wie Person, Körperschaft, Ort oder Ikonographie zugewiesen, in denen nun recherchiert werden kann.<sup>35</sup> Für jedes der so gebildeten 23

 $\overline{a}$ 

<sup>32</sup> Als Vorsitzender der Arbeitsgruppe des Bibliotheksausschusses der DFG zur Erarbeitung eines datenbankgestützten Verfahrens der Handschriftenkatalogisierung in der Nachfolge des "Gesamtindex" überprüfte er zunächst die Forschungstauglichkeit der nach den DFG-Richtlinien erstellten Kataloge. Vgl. Hermann Leskien: Handschriftendatenbank – Überlegungen im Rahmen des DFG-Förderprogramms Handschriftenkatalogisierung. In: Die Herausforderung der Bibliotheken durch elektronische Medien und neue Organisationsformen. 85. Deutscher Bibliothekartag in Göttingen 1995. Hg. von Sabine Wefers. Frankfurt/M. 1996 (= Zeitschrift für Bibliothekswesen und Bibliographie Sonderheft 63), S. 262-272, hier S. 263. <sup>33</sup> http://www.manuscripta-mediaevalia.de/hs/hs-einfuehrung.htm. Letzte Aktualisierung: 3.12.2008.

<sup>34</sup> Ein Kreuzregister ist eine Zusammenfassung von Sach- und Namenregister in einem einzigen Index.

<sup>&</sup>lt;sup>29</sup> So die Bezeichnung bei Bernd Michael: Elektronische Wege zu den mittelalterlichen Handschriften in Deutschland, S. 355.

 $30$  Vgl. zum Folgenden Robert Giel: "Manuscripta mediaevalia". Handschriften aus deutschen Bibliotheken im Internet. In: Gazette du livre médiéval 39 (2001), S. 34-40.

<sup>&</sup>lt;sup>31</sup> Vgl. Christian Bracht: "Manuscripta mediaevalia". Ergebnisse der Handschriftenkatalogisierung im Internet. In: Gazette du livre médiéval 47 (2005), S. 39-42, hier S. 39.

<sup>35</sup> Die Recherche im Gesamtindex erlaubte nur die Suche im Initien- oder alternativ im Kreuzregister. Vgl. Robert Giel: "Manuscripta mediaevalia". Möglichkeiten und Grenzen eines Auskunftssystems für die mediävistische Forschung, S. 225.

Suchfelder ist außerdem eine Liste der vorhandenen Einträge abrufbar.<sup>36</sup> Während der Retrokonversion wurden Begriffe normiert und z.B. Personennamen mit vorhandenen Synonymen oder Verweisformen verknüpft. Mit der Personennamendatei PND steht den Bibliotheken dabei ein wirkmächtiges Instrumentarium zur Verfügung.<sup>37</sup> Über die in Bibliotheken verwendete Software PICA und durch ein Redaktionssystem unter Leitung der *Deutschen Nationalbibliothek* ist den großen Bibliotheken jederzeit das Abrufen und Verknüpfen sowie die Neuanlage von Namen in der Personendatenbank möglich. Da Archive in dieses Redaktionssystem nicht eingebunden sind, können sie zwar vorhandene Namen und die dazugehörige PND-Identnummer über das Internet abrufen, sie haben jedoch keinen schreibenden Zugriff auf die Datei, weshalb deren Verwendung bisher eher mit mehr Arbeitsaufwand als Nutzen für die Archive verbunden war.<sup>38</sup>

Bei der Konversion des Gesamtindex' in die *Manuscripta mediaevalia* wurden auch die deutschen Initienregistereinträge mithilfe maßgebender Lexika auf ihre grammatikalische Grundform zurückgeführt. Durch die Möglichkeit der Kombination verschiedener Suchabfragen in Bezug auf eine oder mehrere Signaturen ist ein mehrschichtiges und differenziertes Recherchewerkzeug entstanden. Aufgrund der umfangreichen Verbesserungen und Normierungstätigkeiten ist die oben unter 1.2 (Anm. 13) gegebene enge Definition von Retrokonversion nicht mehr zutreffend. Diese Maßnahmen sind beim Internetnutzer ohne Frage willkommen, eine Aufbereitung der Daten hängt jedoch von dem vorhandenen Budget und von personellen Ressourcen ab, die für die Retrokonversion des Handschriftenkatalogs J 1 nicht zusätzlich verfügbar sind. Die Nachbearbeitung der Register erfolgte mit finanzieller Unterstützung der DFG. Die *Manuscripta mediaevalia* ist seit 2002 in dauerhafter Trägerschaft einer Zentralredaktion bei der Staatsbibliothek zu Berlin mit Dependancen in der Bayerischen Staatsbibliothek und dem Bildarchiv Foto Marburg, die jeweils Stellen dafür bereithalten. Abgesehen von wenigen Ausnahmen hat die *Manuscripta mediaevalia* den Fokus auf Bibliotheken, worauf mehrere Beiträge über das Webportal verweisen.<sup>39</sup> Der

<sup>&</sup>lt;sup>36</sup> Vgl. Christian Bracht: "Manuscripta mediaevalia", S. 41.

<sup>37</sup> http://www.d-nb.de/standardisierung/normdateien/pnd.htm. Die Form der Namensansetzungen spielt auch in der Nachlassverzeichnung in Bibliotheken eine große Rolle. Vgl. Gerhard Schmid (Hg.): Bestandserschließung im Literaturarchiv. Arbeitsgrundsätze des Goethe- und Schiller-Archivs in Weimar. München u.a. 1996 (= Literatur und Archiv 7), bes. S. 79-85.

<sup>&</sup>lt;sup>38</sup> Das Landesarchiv Baden-Württemberg führte als Partner im Projekt "Kalliope II" von Mai 2003 bis Mai 2004 die normierte Ansetzung von Personendaten für alle Bestandsbeschreibungen durch. Projektinformationen unter: http://www.landesarchiv-bw.de/web/47340 und http://www.kalliope-portal.de/

<sup>&</sup>lt;sup>39</sup> Laut Bracht ist es das Ziel "den gesamten Handschriftenbestand in deutschen Bibliotheken nachzuweisen". Vgl. Christian Bracht: "Manuscripta mediaevalia", S. 39. Giel verweist auf die Liste der "Bibliotheksorte", in der nach dort erstellten Katalogen zu recherchieren ist. Vgl. Robert Giel: "Manuscripta mediaevalia". Handschriften aus deutschen Bibliotheken im Internet, S. 38. – Ausnahmen sind Handschriftkataloge aus dem Stadtarchiv Köln, Spitalarchiv Biberach und aus dem Landeshauptarchiv Koblenz. Handschriften aus verschiedenen Archiven in Hannover, Hildesheim und Osnabrück sind durch die Reihe "Mittelalterliche

zeitliche Schwerpunkt der retrokonvertierten Kataloge liegt auf mittelalterlichen Handschriften,<sup>40</sup> so dass der von Klein erstellte Katalog mit der Mehrzahl frühneuzeitlicher und späterer Handschriften aus diesem Rahmen herausfällt. Da es sich inhaltlich bei dem Bestand vor allem um Handschriften mit inhaltlichem Schwerpunkt auf "Württembergica" handelt, ist es von Vorteil, wenn sie auch über das Internetangebot des Landesarchivs recherchierbar sind, unabhängig von einer möglichen späteren Übernahme in die *Manuscripta mediaevalia*. Daher sollen hier Möglichkeiten der Retrokonversion in ihrer engen Definition, das heißt ohne Bearbeitung und Anreicherung, weiterverfolgt werden.

# *2.2 Verfahren der Retrokonversion und Probleme der Überführung analoger Medien in eine digitale Umgebung*

### 2.2.1 OCR oder Image-Retrokonversion?

Der Begriff der Konversion stammt aus dem bibliothekarischen Bereich und bezog sich in der Anfangszeit vor allem auf die Digitalisierung von Zettelkatalogen in Bibliotheken.<sup>41</sup> Nach und nach wurde er ausgeweitet auf alle analogen Kataloge und – im archivischen Bereich – Findbücher, die jetzt in einem langfristig von der DFG geförderten Projekt retrokonvertiert werden.<sup>42</sup>

Bei der Retrokonversion werden manuelle oder maschinelle Verfahren eingesetzt.<sup>43</sup> Manuelle Verfahren sind das einfache Abtippen des Textes oder das so genannte "Double Keying", für das ein Text zwei Mal abgetippt und dann mittels maschineller Verfahren Abweichungen der beiden Versionen ermittelt werden, um so die Fehlerquote rationell zu minimieren. Zu den maschinellen Verfahren zählen das Erfassen eines gescannten Textes mit Hilfe von OCR (Optical Character Recognition) oder das Einscannen einer Vorlage ohne Texterkennung und Ablage der Informationen als "Non Coded Information", das heißt als Bildinformation (Image), deren Inhalt nicht indexiert werden kann und die durch zusätzliche Metadaten erschlossen werden muss.

digitalisieren und online anbieten. In: Archivpflege in Westfalen-Lippe 68. April 2008, S. 28-30.  $^{42}$  Vgl. Frank M. Bischoff: DFG-Förderprogramm zur Retrokonversion von Findbüchern. In: Forum – Newsletter der Archivschule Marburg, Heft 28 (Juli 2007), S. 5-14.

http://www.archivschule.de/uploads/Publikation/forum28.pdf

<u>.</u>

Handschriften in Niedersachsen" in Katalogen erfasst und in die *Manuscripta Mediaevalia* aufgenommen worden.

<sup>&</sup>lt;sup>40</sup> So ergibt eine Expertensuche in der Datenbank nach Handschriften, die zwischen 1600 und 1800 entstanden sind, nur 2.906 Treffer, nicht einmal 5 % der Gesamtmenge von 70.500 Handschriften (Abfrage am 29.1.2010). Legt man die 123.348 Fundstellen für den Oberbegriff "Handschriften" zugrunde, sinkt der Anteil weiter <sup>41</sup> Vgl. Sigrid Schieber: Die Retrokonversion archivischer Findmittel – mit Hilfe der DFG Findmittel

<sup>&</sup>lt;sup>43</sup> Vgl. Werner Holbach: Retrokonversion und Retrokatalogisierung in den Bayerischen Staatlichen Bibliotheken. In: Bibliotheksforum Bayern 34 (2006), Heft 3, S. 206-228, hier S.218.

Die Wahl des Verfahrens hängt von verschiedenen Faktoren ab: der Qualität der Vorlage, vom Strukturierungsgrad der Informationen (als Voraussetzung für eine OCR-Erkennung)<sup>44</sup> und nicht zuletzt vom Zweck der Retrokonversion, das heißt vom beabsichtigten Zielformat und welche Recherchemöglichkeiten es offerieren soll.

Das Landesarchiv Nordrhein-Westfalen hat zwischen August 2005 und April 2006 die Vorstudie für das von der DFG geförderte archivische Retrokonversionsprojekt durchgeführt mit dem Ziel, den Stand der Findmitteldigitalisierung in Deutschlands Archiven zu ermitteln und die Machbarkeit des jetzt bundesweit laufenden Projekts zu prüfen.<sup>45</sup> Dabei wurden auch technische Aspekte untersucht. Aus nachvollziehbaren Gründen wurde sich dabei gegen eine Image-Konversion entschieden, da eine Recherchierbarkeit in den Daten dann nicht gegeben wäre und Metadaten für die Recherche darüber hinaus trotzdem erfasst werden müssten, um die Zugänglichkeit und Verwaltung der Images sicher zu stellen.<sup>46</sup> Ziel einer Retrokonversion von archivischen Findbüchern sollte es sein, die vormals analogen Daten in die bereits vorhandene Softwareumgebung von datenbanktechnisch erschlossenen Daten zu integrieren.<sup>47</sup> Nur so können ein doppelter Pflegeaufwand vermieden werden und Maßnahmen der Langzeitarchivierung systemweit greifen.

Die Ausgangsbedingungen für das archivische Retrokonversionsprojekt sind jedoch andere als für den Handschriftenkatalog J 1. Die Digitalisierung der Findmittel des deutschen Archivwesens ist in einem DFG-Positionspapier als Schwerpunkt der Förderung bis zum Jahr 2015 festgeschrieben.<sup>48</sup> Das Projekt "Retrokonversion archivischer Findmittel" hat daher eine mehrjährige Laufzeit und die DFG-Förderung bedeutet eine Anschubfinanzierung für die Digitalisierung von insgesamt 55-60 Millionen Verzeichnungseinheiten in analoger Form aus allen Archiven Deutschlands. Das Volumen und die finanzielle Absicherung des Projekts ließ die Entwicklung eines eigenen Software-Tools "DocWorks-Findbuch" zu, mit dem über OCR und Layouterkennung eine (semi-)automatische Konversion maschinenschriftlicher

<sup>44</sup> Vgl. Werner Holbach: Retrokonversion und Retrokatalogisierung in den Bayerischen Staatlichen Bibliotheken, S. 220.

<sup>&</sup>lt;sup>45</sup> Vgl. Ulrich Fischer und Wilfried Reininghaus: DFG-Vorstudie "Retrokonversion archivischer Findmittel". Die wichtigsten Ergebnisse des Projekts. In: Der Archivar 59 (2006), Heft 4, S. 329-333, hier S. 330. – Vgl. auch die Projektbeschreibung "Entwicklung von Werkzeugen zur Retrokonversion archivischer Findmittel". http://www.archive.nrw.de/dok/retrokonversion01/retrokonversion.html

 $^{46}$  Vgl. Frank M. Bischoff: DFG-Förderprogramm zur Retrokonversion von Findbüchern, S. 8.

<sup>&</sup>lt;sup>47</sup> So auch die Forderung der DFG für die Vorstudie des Retrokonversionsprojektes. Vgl. DFG-Vorstudie "Retrokonversion archivischer Findmittel". Projektbericht. Eingereicht für das Landesarchiv Nordrhein-Westfalen von Prof. Dr. Wilfried Reininghaus, S. 1-122, hier S. 35.

http://www.archive.nrw.de/LandesarchivNRW/BilderKartenLogosDateien/RetrokonversionProjektbericht2006.p df.

<sup>&</sup>lt;sup>48</sup> Vgl. Frank M. Bischoff: DFG-Förderprogramm zur Retrokonversion von Findbüchern, S. 5.

Findmittel erfolgen kann.<sup>49</sup> Für die Retrokonversion des Handschriftenkatalogs ist dieses Tool, das auf die Spezifika archivischer Findbücher ausgerichtet ist, nicht einsetzbar. Eine Anforderung für eine möglichst geringe Fehlerquote beim Einsatz von OCR erfüllt der Katalog an sich: er liegt in Druckqualität vor.<sup>50</sup> Für das automatische Einlesen von Textbestandteilen in Datenbankfelder ist jedoch eine gleich bleibende Strukturierung der Beschreibungen Voraussetzung, wie sie etwa in Zettelkatalogen von Bibliotheken vorhanden ist. Klein entwirft zwar ein Schema für die Handschriftenbeschreibungen und benennt die Elemente, die in den Beschreibungen auftauchen können.<sup>51</sup> Die Ausführlichkeit der tatsächlichen Beschreibungen richtet sich aber nach dem Alter und der Bedeutung der jeweiligen Handschrift, so dass nicht immer alle Elemente belegt sind. Schon der eigentlich obligatorische Kurztitel ist nicht immer besetzt, denn für Teilbestände wird nur die Signatur angegeben (vgl. auch die Katalogbeispiele in Anhang 1 Nr. 78 – mit a-d). Auch die nachfolgenden Abschnitte wie die "Geschichte der Handschrift" (Zweiter Absatz in kleinem Schriftgrad, vgl. Anhang 7) und "Literatur" (Dritter Absatz in kleinem Schriftgrad) sind nicht immer belegt. Für den effizienten Einsatz von OCR-Software ist damit die Voraussetzung einer eindeutigen und konsequent befolgten Anordnung von Textteilen oder das Wiederkehren von Signalworten (wie "Enthält") nicht erfüllt.<sup>52</sup>

Schwierigkeiten bei der Zeichenerkennung kann auch ein Wechsel verschiedener Schrifttypen bereiten.<sup>53</sup> Klein kennzeichnet die Elemente seiner Beschreibung mit Kursivdruck, mit Kapitälchendruck, mit Kapitälchenminuskel, die Trennung von Elementen wird durch graphische Zeichen signalisiert, andere Zeichen wie ∟ für Quadrangel (z.B. J 1 Nr. 291) kommen vor. Er verwendet hochgestellte Buchstaben für "recto" und "verso", Bruchzahlen sowie diverse Klammerformen. Es ist möglich, OCR-Software auf die Erkennung solcher Formate zu "trainieren", jedoch scheint bei der Einzigartigkeit des Katalogs<sup>54</sup> dieses Verfahren wenig wirtschaftlich. Außerdem könnten linguistische Verfahren zur

 $\overline{a}$ 

<sup>50</sup> Vgl. Thomas Fricke und Gerald Maier: Automatische Texterkennung bei digitalisiertem Archiv- und Bibliotheksgut. In: Digitale Archive und Bibliotheken. Neue Zugangsmöglichkeiten und Nutzungsqualitäten. Hrsg. von Hartmut Weber und Gerald Maier. Stuttgart, Berlin, Köln 2000 (= Werkhefte der Staatlichen Archivverwaltung Baden-Württemberg, Serie A Landesarchivdirektion, Heft 15), S. 201-221, hier S. 208. Online: http://www.landesarchiv-bw.de/sixcms/media.php/120/Werkheft\_Staatl\_Archiv.pdf

<sup>51</sup> Vgl. Michael Klein: Die Handschriften der Sammlung J 1 im Hauptstaatsarchiv Stuttgart, S. 60-62. <sup>52</sup> Vgl. Abschlussbericht zum DFG-Projekt "Entwicklung von Werkzeugen zur Retrokonversion archivischer Findmittel". Landesarchiv NRW, Hauptstaatsarchiv Düsseldorf. 30.06.2004, S. 31. Online: http://www.archive.nrw.de/LandesarchivNRW/BilderKartenLogosDateien/Abschlussbericht\_Retrokonversionsp rojekt.pdf

 $53 \text{ Vgl.}$  Thomas Fricke und Gerald Maier: Automatische Texterkennung bei digitalisiertem Archiv- und Bibliotheksgut, S. 209.

<sup>54</sup> Ein weiterer Katalog liegt für das GLA Karlsruhe vor. Vgl. Michael Klein: Die Handschriften 65/1-1200 im Generallandesarchiv Karlsruhe. Wiesbaden 1987 (= Die Handschriften der Staatsarchive in Baden-Württemberg. Herausgegeben von der Landesarchivdirektion Baden-Württemberg Bd. 2).

 $^{49}$  Vgl. DFG-Vorstudie "Retrokonversion archivischer Findmittel", S. 9.

Rechtschreibprüfung nicht zum Einsatz kommen, da der gewinnbringende Einsatz eines Wörterbuchs zur Unterstützung der Texterkennung die Verwendung einer einzigen Sprache voraussetzt, der Katalog aber mindestens drei Sprachen aufweist.<sup>55</sup> Aus diesen Gründen ist die Anwendung von OCR auf den Beschreibungsteil der Handschriftenkatalogisierung wenig Erfolg versprechend oder wäre mit einem unverhältnismäßig hohen Aufwand für die Nachkorrektur verbunden.

### 2.2.2 Image-Retrokonversion oder händische Erfassung?

Da eine OCR-Erkennung aus den oben erwähnten Gründen für den Katalog J 1 ausscheidet, ist nun zu prüfen, ob eine Image-Retrokonversion nach dem Vorbild der *Manuscripta mediaevalia* oder aber eine händische Erfassung der Handschriftenbeschreibungen vorzuziehen ist. Die Transferarbeit von Ulrich Fischer untersucht für die Retrokonversion handschriftlicher Findmittel die Qualität und die Effizienz eines erweiterten Imaging-Verfahrens (mit Anreicherung durch Metadaten) im Vergleich zu einer händischen Eingabe.<sup>56</sup> Wenngleich handschriftliche Findmittel noch zusätzliche Anforderungen an die Retrokonversion stellen als der hier vorliegende gedruckte Katalog, sind Fischers Erkenntnisse dennoch hierfür relevant. Die Daten wurden direkt in die im Staatsarchiv Münster eingesetzte Archivsoftware VERA eingegeben, für die Präsentation der Images wurde eine zusätzliche Maske eingerichtet, um die Image-Dateien in die Verzeichnungseinheiten einzubinden.<sup>57</sup> Ein solches Bildbetrachtungsmodul liegt für scopeArchiv bzw. das Präsentationssystem des Landesarchivs Baden-Württemberg OLF 21 bereits vor (vgl. Kapitel 3.1.1). Hinsichtlich der Metadaten, die für die Anzeige und Verwaltung der Images erhoben werden müssen, benennt Fischer Felder, die auch für J 1 relevant sind: "Archivsignatur", "Altsignatur", "Laufzeit" und die Möglichkeit der händischen Eingabe von "Indexbegriffen".<sup>58</sup> Vor einer weiteren Herausforderung, die sich beim Katalog zum Bestand J 1 ergibt, nämlich die Frage nach der Retrokonversion vorhandener Indizes, stand das Projekt nicht, da die beiden Findmittel keine Indizes enthielten.<sup>59</sup>

<sup>&</sup>lt;sup>55</sup> Deutsch, Latein, Französisch. Zur Empfehlung des Einsatzes eines OCR-Readers mit hinterlegter und durch den Nutzer erweiterbare Wortliste bei umfangreicheren und längerfristigen Projekten vgl. Abschlussbericht zum DFG-Projekt "Entwicklung von Werkzeugen zur Retrokonversion archivischer Findmittel", S. 25. Zu linguistischen Verfahren vgl. Thomas Fricke und Gerald Maier: Automatische Texterkennung bei digitalisiertem Archiv- und Bibliotheksgut, S. 202.

<sup>56</sup> Vgl. Ulrich Fischer: Imaging versus händische Eingabe – Eine Wirtschaftlichkeitsanalyse zum Problem der Retrokonversion handschriftlicher Findmittel. Transferarbeit im Rahmen des Referendariates für den höheren Archivdienst. 38. WK. Online: http://www.archive.nrw.de/dok/Transferarbeiten/Fischer/Transfer%20Text.pdf  $57$  Vgl. ebd., S. 6.

<sup>58</sup> Vgl. ebd., S. 8.

<sup>59</sup> Vgl. ebd., S. 11.

Fischer kommt nach Auswertung der Erfassungsgeschwindigkeiten und Bearbeitungszeiten zu dem Schluss: "Je komplexer und umfangreicher die handschriftliche Erschließung eines Bestandes, desto größer der Vorteil der Hybriderfassung" (d.h. des Imaging-Verfahrens).<sup>60</sup> Diese Schlussfolgerung zieht er mit Blick auf ein retrokonvertiertes Urkundenbuch, das durch Hervorhebungen, lateinische Buchstabenformen und Verweise gekennzeichnet ist und damit der Strukturierung des vorliegenden Katalogs nahe kommt.

Für eine Image-Retrokonversion wurde sich im Referenzprojekt *Manuscripta mediaevalia* entschieden, um "die ursprünglichen Arbeitsergebnisse der Katalogbearbeiter zu erhalten", so Robert Giel.<sup>61</sup> In den Bibliotheken wird meistens das Einstellen von Images mit einer strukturierten Datenerfassung kombiniert, so dass in den alten Katalogaufnahmen geblättert und in den erfassten Daten recherchiert werden kann. 62

Die *Manuscripta mediaevalia* bietet zwei Zugriffsmöglichkeiten auf die Image-Kataloge: entweder über das von der analogen Nutzung inspirierte Blättern in den digitalisierten Katalogseiten oder über eine Datenbankabfrage. Im ersten Fall wird zunächst ein Katalog aus einer Liste ausgewählt. Als Einstieg werden dann die mit Hyperlinks hinterlegten Seitenzahlen des Katalogs eingeblendet. Durch das Auswählen und Anklicken einer Seitenzahl wird das Image aufgerufen und kann gelesen werden. Eine Recherche in den Inhalten ist innerhalb dieser PDFs nicht möglich.

Die zweite Möglichkeit ist die Recherche in der Datenbank. Nach der Eingabe eines Suchbegriffs und der Auswahl eines Treffers aus der Ergebnisliste werden zunächst die Metadaten des Dokuments angezeigt und ein Link "Dokument öffnen" führt zur dazugehörigen eingescannten Katalogseite. Es wird auf die Seite verlinkt, auf der die Katalogisierung der Handschrift mit Angabe der Signatur beginnt. Wenn eine Handschriftenbeschreibung also mehrere Seiten umfasst, springt der Nutzer nicht sofort auf die Seite, auf der sich der im Index verzeichnete Eintrag befindet.<sup>63</sup> Es ist keine Highlighting-Funktion implementiert und der indizierte Begriff muss, wie in der analogen Vorlage, im Image selbst gesucht werden. Auch Robert Giel ist sich im Hinblick auf die Retrokonversion der Kataloge als Images für die *Manuscripta mediaevalia* der Grenzen des Verfahrens

 $\overline{a}$ 

<sup>61</sup> Robert Giel: "Manuscripta mediaevalia". Handschriften aus deutschen Bibliotheken im Internet, S. 36.

<sup>60</sup> Vgl. Ulrich Fischer: Imaging versus händische Eingabe, S. 23.

<sup>&</sup>lt;sup>62</sup> Dies trifft auch für die Forschungsdokumentation zu den Handschriften der Bayerischen Staatsbibliothek zu.

Vgl. Werner Holbach: Retrokonversion und Retrokatalogisierung in den Bayerischen Staatlichen Bibliotheken, S. 213. http://www.bsb-muenchen.de/Forschungsdokumentation.172.0.html.

<sup>63</sup> Z.B. "Georg Wolf von Kotzau" im Bestand der WLB HB VI 8. Eine Suche nach dem Namen verweist auf den Bestand der WLB. Bei Auswahl des Treffers wird dann die Signaturangabe spezifiziert mit "Cons. 57", was für eine Untergliederung der Handschrift in "Consilia" steht. Die Handschriftenbeschreibung HB VI 8 beginnt auf S. 10, der Namensnachweis steht auf S. 11. Da die Handschriftenbeschreibung die Einzelabschnitte der Handschrift und deren Gliederung in "Cons." berücksichtigt und auf S. 10 mit "Cons. 56" endet, ist dem Nutzer klar, dass er auf die nächste Imageseite des Katalogs blättern muss.

bewusst. "Was in der Vergangenheit für nicht registerwürdig befunden worden ist, steht also auch heute nicht für eine differenzierte Datenbankabfrage zur Verfügung".<sup>64</sup> Dieser Einschränkungen muss man sich bei der Wahl dieses Verfahrens bewusst bleiben. Dennoch scheint bei allen Vorüberlegungen folgender Schluss nahe zu liegen: Die Erschließung des Bestandes J 1 erfolgte nach bibliothekarischen Richtlinien, so dass auch für die Retrokonversion das bibliothekarische Vorgehen als Orientierung dienen kann. Analog zum Verfahren der *Manuscripta mediaevalia* empfiehlt sich für den Beschreibungsteil des Katalogs eine Image-Retrokonversion.<sup>65</sup>

Eigene Überlegungen hinsichtlich des Retrokonversionsverfahrens erfordert die umfangreiche und in mehrere Abschnitte untergliederte "Einführung" in Kleins Katalog.<sup>66</sup> Für diese schien mit Blick auf die Felddokumentation für Bestandsbeschreibungen in scopeArchiv zunächst eine händische Erfassung naheliegend.<sup>67</sup> Kleins Einführung ist in drei größere Abschnitte untergliedert, die den scopeArchiv-Datenfeldern für "Überlieferungsgeschichte", "Inhalt/Bewertung/Bearbeitungshinweise", "Benutzungshinweise" entsprechen. Darüber hinaus gibt es jedoch analoge Inhalte, denen keine Datenfelder zugeordnet werden können. Zunächst beschreibt Klein im Abschnitt I die "Handschriften im Hauptstaatsarchiv Stuttgart", aufgeteilt in allgemeine Vorüberlegungen zur archivischen Verzeichnung von Handschriften, gefolgt von Ausführungen über Handschriften außerhalb der Sammlung J 1. Diese Informationen gehören nicht unmittelbar zum beschriebenen Bestand und damit auch nicht zur "Überlieferungsgeschichte", weshalb kein adäquates Feld dafür in der Erschließungsmaske vorgesehen ist.

Der Abschnitt III über "Aufbau der Handschriftenbeschreibungen und der Indizes" (S. 60-65) könnte dem Feld "Benutzungshinweise" eindeutig zugeordnet werden. Doch außer der schwierigen Feldzuordnung im Falle des Abschnittes I sprechen weitere Überlegungen gegen eine feldgetreue Erfassung der Einleitung. Nicht nur ihr großer Umfang würde die Übersichtlichkeit beim Lesen stören. Die Einführung hat zahlreiche Fußnoten, die nur mit großem Aufwand in Datenbanktechnologie umzusetzen sind. Außerdem wären die in der Literatur eingeführten Verweise auf die Seitenzahlen des Katalogs durch die Übernahme in neue Felder nicht mehr gegeben. Deshalb bietet sich eine Image-Retrokonversion der

<sup>&</sup>lt;sup>64</sup> Vgl. Robert Giel: "Manuscripta mediaevalia". Möglichkeiten und Grenzen eines Auskunftssystems für die mediävistische Forschung, S. 230.

<sup>65</sup> Mit dem umfangreichen Index liegt ein wirkungsmächtiges Rechercheinstrument für die Handschriftenbeschreibungen vor, dessen Retrokonversion im Kapitel 3.2 behandelt wird.

<sup>66</sup> Sie umfasst 55 Katalogseiten. Vgl. Michael Klein: Die Handschriften der Sammlung J 1 im Hauptstaatsarchiv Stuttgart, S. 11-65.

<sup>67</sup> Vgl. Landesarchiv Baden-Württemberg, Beiblätter für Erschließungsrichtlinien (AZ 7511.5-312/16/0/Fz, Beiblatt Nr. 11 Erfassung von (Teil-)Bestandsbeschreibungen mit scopeArchiv, Formular: Bestände und Teilbestände (ID 10025), Autor: Dr. Th. Fritz (Abt. 1), Stand: 07.12.2006.

Einleitung an. Zusätzlich dazu sind die in einer Ergänzungslieferung gegebenen Nachträge und Verbesserungen einzuscannen, die für die Einleitung vor allem Literaturangaben in den Anmerkungen ergänzt.<sup>68</sup>

Sollte die Digitalisierung in Eigenleistung erfolgen oder an einen Dienstleister vergeben werden? Nach einer detaillierten Kostenaufstellung favorisiert Ulrich Fischer aus finanziellen und ressourcentechnischen Erwägungen eine Retrokonversion in Eigenleistung.<sup>69</sup> Bärbel Förster ermittelte anhand von Fallbeispielen bei der Retrokonversion archivischer Findmittel im Schweizerischen Bundesarchiv, dass bei der externen Erfassung der interne Aufwand der Kontrolle und Nachbearbeitung im Durchschnitt höher lag als bei der manuellen internen Erfassung. Letztere sei daher die beste Variante hinsichtlich ihres Kosten-Nutzen-Verhältnisses.<sup>70</sup>

<sup>&</sup>lt;sup>68</sup> Vgl. Michael Klein: Die Handschriften der Sammlung J 1 im Hauptstaatsarchiv Stuttgart (= Die Handschriften der Staatsarchive in Baden-Württemberg. Herausgegeben von der Landesarchivdirektion Baden-Württemberg Bd. 1). Nachträge und Verbesserungen (S. 563-584). Wiesbaden 1987. Ergänzungen zur Einleitung, S. 565-567. <sup>69</sup> Vgl. Ulrich Fischer: Imaging versus händische Eingabe, S. 31.

<sup>&</sup>lt;sup>70</sup> Vgl. Bärbel Förster: Retrokonversion archivischer Findmittel im Schweizerischen Bundesarchiv. Vortrag auf der Tagung des Nordrhein-Westfälischen Hauptstaatsarchivs zum DFG-Projekt "Entwicklung von Werkzeugen zur Retrokonversion archivischer Findmittel". Düsseldorf, 22./23.09.2003, hier S. 3. Online: http://www.archive.nrw.de/dok/tagung-retro/08-Foerster.pdf

# 3 Retrokonversion von J 1 – Probleme und Lösungsansätze

## *3.1 Allgemeine Grundsätze und Retrokonversion der Handschriftenbeschreibungen*

### 3.1.1 Präsentation des retrokonvertierten Bestandes J 1 mit scopeArchiv und dem Bildbetrachtungsmodul des Landesarchivs Baden-Württemberg

Der erste Schritt ist die Erstellung der Images aus dem vorhandenen Katalog im PDF-Format. Dabei muss der Scan von Einzelseiten erfolgen, um später als erstes Image die Seite anzuzeigen, auf der die Beschreibung der Handschrift beginnt. Die Vergabe der Dateinamen sollte für die verschiedenen Abschnitte des Katalogs getrennt erfolgen. Für die Katalogseiten mit den Handschriftenbeschreibungen werden die Signaturen in den Dateinamen übernommen, um eine spätere automatische Zuordnung der Images zu den Verzeichnungseinheiten zu gewährleisten. An die Signaturen können die Seitenzahlen angehängt werden. Die Signaturen sind am oberen Rand jeder Katalogseite wiederholt. Für die in Anhang 1 wiedergegebenen Beispiele lautete der Dateiname: "077–078 S 145.pdf". Für die Abschnitte "Einführung" und "Abkürzungen" genügt die Übernahme der Katalogseite in den Dateinamen (z.B. S\_047.pdf). Da sowohl Seitenzahlen als auch Signaturen dreistellig sein können, müssen für eine korrekte Sortierung der Dateien bei ein- bzw. zweistelligen Zahlen zwei bzw. eine führende Null im Dateinamen hinzugefügt werden.

Als Vorlage für eine Anzeige der Images im Internet kann die Präsentation des Bestandes J 56 Nachlass Christian von Martens dienen, dessen Tagebücher und Zeichnungen vollständig digitalisiert wurden.<sup>71</sup> Die Entscheidung, die Images des Handschriftenkatalogs auf die gleiche Art und Weise anzuzeigen wie einen digitalisierten Bestand, bedeutet freilich einen Bruch in der bisherigen Präsentation von Erschließungsergebnissen und von digitalisiertem Archivgut mit scopeArchiv. Die Images des Katalogs reproduzieren nicht das Archiv- bzw. Sammlungsgut, sondern zeigen die Erschließungsdaten in der Form, in der sonst digitalisierte Archivalien angezeigt werden.

Die Webansicht von J 1 könnte analog zum digitalisierten von Martens-Nachlass wie folgt aussehen: Der Nutzer ruft mit der Wahl eines Gliederungspunktes in der Strukturansicht auf der linken Bildschirmseite (hier: "Handschriften", d.h. Tagebücher) die Trefferliste auf, die im rechten Frame angezeigt wird (vgl. Anhang 6 Screenshot 1). Unter der Titelaufnahme befindet sich der Link "Archivalieneinheit einsehen". Mit Betätigung des Links wird eine Vorschau der unter der Titelaufnahme digitalisierten Seiten des Tagebuchs in Form von Thumbnails aufgerufen (vgl. Anhang 6 Screenshot 2). An dieser Stelle würden für J 1 die zur

<sup>71</sup> Vgl. https://www2.landesarchiv-bw.de/ofs21/olf/startbild.php?bestand=5528

entsprechenden Signatur gehörigen Images aus dem Katalog als Vorschaubilder angezeigt werden. Bei kurzen Beschreibungen wäre dies nur eine Seite (z.B. J 1 Nr. 77), bei ausführlicheren Beschreibungen (z.B. J 1 Nr. 36) bis zu 7 Seiten hintereinander. Für die vergrößerte und damit lesbare Betrachtung der Images gibt es zwei Wege: entweder durch Vergrößerung der Anzeige der Thumbnails in der aufgerufenen Ansicht oder durch das Öffnen eines eigens für die Anzeige digitalisierter Archivalien programmierten Bildbetrachtungsmoduls.

Das Modul gestattet ein Vergrößern und Drehen und die Auswahl eines bestimmten Ausschnittes sowie die Modifikation der Bildqualität und Helligkeit und ist vor allem für die Anzeige von Einzelheiten in Plänen, Zeichnungen und Karten (wie beim Nachlass Heinrich Schickhardt Bestand N 220) sehr vorteilhaft. Um bereits vorhandene Werkzeuge zu nutzen, könnte das Modul auch für die Präsentation der Katalogseiten eingesetzt werden. Von Nachteil wäre dabei, dass dafür die Strukturansicht verlassen und in einem neuen Fenster gearbeitet werden muss. Außerdem ist für das Betrachten der Katalogseiten keine eigene Ausschnittsvergrößerung oder eine Modifikation der Bildqualität nötig, da es sich hier nicht um Archivalien handelt, die detailliert wiedergegeben werden sollen, sondern vom Nutzer wird nur das Lesen und eventuell das Ausdrucken der angezeigten Seite erwartet. Daher bietet sich eine bereits programmierte Alternative an: eine Vergrößerung der Anzeige der Thumbnails in der Strukturansicht. Im Bestand J 56 Nachlass Martens lässt sich die Größe der Bildausschnitte auch ohne Öffnen des Bildmoduls in einem neuen Fenster über die Option "Bildanzeige modifizieren" (vgl. Anhang 6 Screenshot 2) bis auf die größtmögliche Größe 450 erweitern. Wenn das vorhandene Tool ohne zeitintensive Eingriffe in die programmierte Technik so modifiziert werden könnte, die Anzeige der Katalogseiten aus J 1 so zu vergrößern, dass sie gut lesbar sind und kein Aufrufen des Bildbetrachtungsmoduls und Herausspringen aus der Strukturansicht nötig wäre, hätte dies Bedienvorteile für den Anwender. Er könnte bereits hier die Katalogseite mit der Handschriftenbeschreibung einsehen und weiter in der gewohnten Onlineumgebung der Findmittel navigieren. Zudem wären durch die verschiedenen Betrachtungsweisen Images von Archivalien und Images von Erschließungsinformationen stärker voneinander abgegrenzt.

Ein weiterer Vorteil der zuletzt beschriebenen Darstellung ist, dass keine online-Bestellung von "Archivalien" (in diesem Falle von Katalogseiten) möglich ist. Dafür muss der Nutzer über den Link "Strukturansicht" (oben auf Screenshot 2, Anhang 6) zurückspringen und wäre im Fall von J 1 hier wieder auf der Ebene der Handschriftensignaturen (vgl. Anhang 6, Screenshot 1), die nach Auswahl des Klassifikationspunktes im rechten Frame angezeigt

20

werden. An dieser Stelle sollte über das online-System eine Bestellung der Handschrift ausgelöst werden können.

3.1.2 Metadaten für die Präsentation der Images und Klassifikation des Bestandes Für die Präsentation der Images im Online-Findmittel-System (OLF21) des Landesarchivs Baden-Württemberg, das über eine Schnittstelle mit dem Produktivsystem scopeArchiv verbunden ist, muss jede Handschriftenbeschreibung einer Verzeichnungseinheit zugewiesen werden. Pflichtfelder in scopeArchiv sind die Signatur und das Titelfeld, die in jeder Erschließungsmaske von scopeArchiv vorgesehen sind. Für eine eindeutige Identifikation der Handschrift sollten zudem die fünf Elemente in Felder überführt werden, die dem Kurztitel in der darunter stehenden Schlagzeile folgen (vgl. Anhang 7): "Frühere Signatur", "Umfang", "Format", "Entstehungsort" und "Datierung", wobei frühere Signaturen nur sehr selten erfasst sind. Um vorhandene Strukturen und Datenfelder nachnutzen zu können, bietet sich die Verwendung der Urkundenmaske an.<sup>72</sup> Die im Handschriftenkatalog verwendeten Elemente sind im Anhang 7 den entsprechenden Feldern aus scopeArchiv zugeordnet. Das einzige Feld, das in der Urkundenmaske fehlt, ist das Feld "Umfang". Es ist jedoch Bestandteil anderer Erschließungsmasken in scopeArchiv. Da aus dem Onlinefindbuch kein gedrucktes Findmittel erstellt werden soll, entsteht ein Programmierungsaufwand nur für die Anzeige der Felder im Internet. Basis dafür bildete die Urkundenmaske unter Ausschaltung der nicht benötigten Felder, ergänzt um das Feld "Umfang". Eine Modifikation der Programmierung ist zudem bei der zulässigen Zeichenanzahl vonnöten, denn das Feld "Umfang" ist laut scope-Erschließungsrichtlinie auf 120 Zeichen beschränkt. Es konnte zumindest ein Fall ermittelt werden, in dem im Katalog diese Höchstzahl überschritten wird (J 1 Nr. 180). Die Handschrift umfasst mehrere Sammelbände, die ohne Untergliederung in eigene Signaturen summarisch erschlossen sind und daher im Abschnitt "Anzahl Bl." Angaben für alle Bände enthält. Deshalb müsste das Feld "Umfang" um 80 auf 200 Zeichen erweitert werden. Zwei weitere Inhalte des Katalogs weichen von den Felddefinitionen der scope-Erschließungsrichtlinie für Urkunden ab. Bei der Übernahme der Orte in das Feld "Entstehungsort" bzw. "Ausstellungsort" muss die Kennzeichnung von fraglichen Ortszuordnungen mit dem Zusatz eines (?) Fragezeichens in Klammern erfolgen. Für das Feld "Format" ist in der Urkundenmaske der Eintrag in der Form , ZAHL x ZAHL cm' vorgesehen.

<sup>72</sup> Vgl. Landesarchiv Baden-Württemberg, Beiblätter für Erschließungsrichtlinien (AZ 7511.5-312/16/0/Fz, Beiblatt Nr. 4 Erschließung von Urkunden mit scopeArchiv, Formular: Urkunden (ID 10028), Autor: Dr. Th. Fritz (Abt. 1), Stand: 30.08.2006.

Im Katalog treten jedoch auch Formatangaben wie "etwa 20 x 16,5 außer 102-108" (J 1 Nr.

76b) auf, die zumindest in einem Bemerkungsfeld möglich sein sollten.

Die Klassifikation des retrokonvertierten Katalogs hätte folgende Struktur:

 $\Box$  Vorwort (S. 9-10)

Einführung

 $\overline{a}$ 

 $\Box$  I. Handschriften im Hauptstaatsarchiv Stuttgart (S. 11-19)

II. Geschichte, Aufgaben und thematische Schwerpunkte der Sammlung J 1 (S. 20-60)

 $\Box$  III. Aufbau der Handschriftenbeschreibungen und der Indizes (S. 60-65)

Abkürzungen und Sigeln (S. 66-72)

Beschreibungen der Handschriften 1 bis 419

- 1 Simon Studion
- 1 a Simon Studion
- 1 b Sebastian Ebinger …
- 419 Altes Repertorium

□ Versanfänge (Initien) (S. 311-314)

**Personen-, Orts- und Sachindex (S. 315-560)**<sup>73</sup>

Im Navigationsbaum müsste unter Wiedergabe der Untergliederung des vorliegenden Katalogs in Einführung, Beschreibungsteil und Index eine mehrgliedrige Klassifikation anwählbar sein. Als Orientierung kann die Klassifikation des Bestands J 56 Christian von Martens dienen. Während es hier drei Klassifikationspunkte zur Auswahl gibt ("I. Handschriften", "II. Bilderalben", "III. Gerahmte Einzelbilder", vgl. Anhang 6 Screenshot 1), sind es für J 1 sechs. Nur im Menüpunkt "Beschreibungen der Handschriften 1 bis 419" wären die Images mit bestellbare Einheiten verknüpft, denn jeder Signatur entspricht – abgesehen von den unten geschilderten Ausnahmefällen – eine Handschrift. Für die übrigen Klassifikationspunkte muss die Bestellfunktion deaktiviert werden.

Damit für jede Handschrift die Metadaten wie "Titel", "Umfang", "Format" und "Datierung" angezeigt werden können, muss für jede Signatur eine eigene Verzeichnungseinheit auf der Ebene F0 angelegt werden. Diese Verzeichnungseinheiten wären dann unter dem Klassifikationspunkt "Beschreibungen der Handschriften 1 bis 419" eingebunden. Alternativ könnte dieser Klassifikationspunkt auf der F0-Ebene angelegt werden und alle Signaturen

 $73$  Auch wenn für den Index möglicherweise eine strukturierte händische Erfassung als Retrokonversionsverfahren gewählt wird (vgl. Kapitel 3.2), sollten in jedem Fall zusätzlich die Images der Indizes wie die übrigen Katalogseiten online verfügbar sein.

("Titelaufnahmen") als "Vorgänge" auf der G0 oder H0-Ebene angefügt werden.<sup>74</sup> Dann würden die Signaturen und Titel der Handschriften nicht im Klassifikationsbaum links erscheinen, sondern nur untereinander im rechten Frame.

In einer Nachlieferung "Nachträge und Verbesserungen" gibt Michael Klein Korrekturen für die Handschriftenbeschreibungen, die signaturbezogen nachgeführt werden müssen.<sup>75</sup> Das Image der Seite mit Nachträgen muss dafür an die Seite der Handschriftenbeschreibung des ersten Katalogs angehängt werden.

### 3.1.3 Signaturformate, Sammlungen und Serien

"Wann durch die Vergabe der noch heute gültigen Signaturen der Bestand endgültig formiert wurde, ist nicht exakt feststellbar", hält Michael Klein fest.<sup>76</sup> Vermutlich wurden sie noch in der ersten Hälfte des 18. Jahrhunderts vergeben, wobei vorhandene Zwischennummern dafür sprechen, dass der Bestand nicht in einem Zug verzeichnet worden ist. Dies hat Folgen für die Retrokonversion. Zwischennummern wurden vergeben, wenn eine Handschrift aus mehreren Teilen bestand oder wenn inhaltlich ähnliche, später erworbene Handschriften einer vorhandenen Signatur durch Zusatzbuchstaben angegliedert wurden (vgl. z.B. Zwischennummern in J 1 Nr. 48a bis 48z). Dabei spiegelt sich in den Signaturen zum Teil die Erwerbungsgeschichte. Für den ersten Teil (Nr. 1-100), welchen Karl Friedrich Pfaff am Beginn des 19. Jahrhunderts verzeichnete, lässt sich Klein zufolge kein Ordnungsprinzip erkennen. Bei späteren Erwerbungen ab J 1 Nr. 101 erhielten Handschriften ohne inhaltlichen

Bezug zu bereits Vorhandenem fortlaufend neue Signaturen, diejenigen mit inhaltlicher Verwandtschaft wurden der bereits vergebenen Signatur unter Zusatz eines Buchstabens beigeordnet.<sup>77</sup>

Die verwendeten Buchstabenformate sind jedoch nicht eindeutig. Das Format lässt nicht immer Rückschlüsse auf den formalen Zusammenhang der Handschriften zu, da die Signierung historisch gewachsen ist. So gibt es Handschriften, bei denen die laufende Nummer ohne angefügten Buchstaben gar nicht vergeben ist (J 1 Nr. 20a, 20b), es gibt Signaturen, für die die "a"-Nummer nicht vergeben ist (J 1 Nr. 25, Nr. 25b), obwohl die b-Nummer eine spätere Erwerbung war, die der vorhandenen Nummer angefügt wurde. Manchmal bezeichnen die mit dem Buchstaben angefügten Handschriftensignaturen echte

<sup>74</sup> Vgl. Landesarchiv Baden-Württemberg, Beiblätter für Erschließungsrichtlinien (AZ 7511.5-312/16/0/Fz, Beiblatt Nr. 1 Gliederung (Klassifikation) von Findbüchern mit scopeArchiv, Formular: Gliederung (ID 10026), Autor: Dr. Th. Fritz (Abt. 1), Stand: 30.08.2006.

<sup>&</sup>lt;sup>75</sup> Es handelt sich um neue Literatur zu den Handschriften, neu ermittelte Signaturen verwandter Bestände, oder Nachweise verloren geglaubter Handschriften. Vgl. Michael Klein: Die Handschriften der Sammlung J 1 im Hauptstaatsarchiv Stuttgart. Nachträge und Verbesserungen, hier S. 567-572.

<sup>&</sup>lt;sup>76</sup> Vgl. Michael Klein: Die Handschriften der Sammlung J 1 im Hauptstaatsarchiv Stuttgart, S. 25. <sup>77</sup> Vgl. ebd., S. 28 mit Anm. 67.

Teile der zugeordneten Handschrift (J 1 Nr. 21 und Nr. 21a), manchmal grenzen die Buchstaben unterschiedliche Entstehungsstufen derselben Handschrift voneinander ab (J 1 Nr. 126a, Nr. 126b, Nr. 126c), in anderen Fällen liegt gar kein formaler Zusammenhang vor (J 1 Nr. 121a, Nr. 121b). Es ist auch möglich, dass einer Untergliederung in Buchstaben keine weitere Detailerschließung folgt (J 1 Nr. 129a-b).

Im Katalog sind die Unteraufnahmen mit Zusatzbuchstaben in gleicher Schriftgröße gesetzt wie die Hauptaufnahme zu einer Handschrift (vgl. Beispiel in Anhang 1). Diese Struktur sollte auch nach der Retrokonversion bestehen bleiben. Das bedeutet, dass jede Signatur, gleich ob Ober- oder Unteraufnahme, auf derselben Ebene klassifiziert wird.

Mit Buchstaben ergänzte Handschriftensignaturen weisen jedoch im Beschreibungsteil und beim Kurztitel Eigenheiten auf, die bei der Retrokonversion zu beachten sind.<sup>78</sup> Ein eigener Kurztitel wurde für einige Untersignaturen vergeben, für andere nicht. In beiden Fällen muss der Titel der Oberaufnahme nachgeführt werden.<sup>79</sup>

Beim Zuweisen von Katalogseiten zu Signaturen ist bei mehrteiligen Handschriften zu beachten, dass häufig Beschreibungen, die sich auf den gesamten Handschriftenkorpus beziehen, nur ein Mal in den Abschnitten "Beschreibung des Äußeren", "Geschichte der Handschrift" oder "Beschreibung des Inhalts" in der Oberaufnahme erfolgt sind. Nur hier wurden umfangreichere Werktitel vollständig wiedergegeben. Klein entsprach damit den Erfassungsanweisungen der DFG, die festlegen, dass bei zusammengesetzten Handschriften und Sammelhandschriften alles Gemeinsame am Anfang behandelt wird, die Beschreibung jedes einzelnen Teils dann getrennt erfolgen soll.<sup>80</sup>

In den Beschreibungen der Unteraufnahmen werden Werktitel oder auf alle Teile zutreffende ausführliche Inhaltsangaben nur noch in Kurzform wiederholt. Wenn der Nutzer sich das Image einer Untersignatur aufruft, fehlen diese Informationen. Deshalb muss bei Signaturen, bei denen die Oberaufnahme auf einer anderen Seite als die Unteraufnahme steht, das Image der Oberaufnahme zusätzlich eingestellt werden.

<sup>&</sup>lt;sup>78</sup> Die Signaturformate und mehrteiligen Handschriftenbeschreibungen mit Auswirkungen auf die Retrokonversion sind im Anhang 2.2 aufgeführt.

<sup>&</sup>lt;sup>79</sup> Vgl. das Beispiel in Anhang 1: Oberaufnahme J 1 Nr. 76 a-b "Wilhelm Schickard (Sammelmappe)", Beschreibungen in Nr. 76a und 76b ohne Kurztitel. Wenn Kurztitel für Unteraufnahmen vergeben wurden, handelt es sich häufig nur um Bandzahlen, die bei der Retrokonversion durch den Titel der Oberaufnahme ergänzt werden müssen. Z.B. Oberaufnahme J 1 Nr. 3-7a "Oswald Gabelkover", Unteraufnahme Nr. 3 "Buch 1", Nr. 4a "Buch 1 und 2", Nr. 4b "Buch 2".

<sup>80</sup> Vgl. Richtlinien Handschriftenkatalogisierung Deutsche Forschungsgemeinschaft, S. 10.

### 3.1.4 Umsignierung, Verluste und Verweise auf heute in der WLB, der

Dienstbibliothek oder in anderen Beständen befindliche Handschriften Der Katalog weist auch Handschriften nach, die sich ehemals im Bestand befanden, dann aber durch Auslagerung, Feuer oder andere Umstände verloren gingen bzw. zerstört wurden (z.B. J 1 Nr. 54). Falls sie durch Umlagerungen oder Abgaben an eine andere Institution gelangten, wird dies durch Verweise angegeben. z.B. "jetzt LBS" (heute: WLB, vgl. Anhang 5). Im Jahr 1977 wurden alle Texte des späten 19. und 20. Jahrhunderts, die nicht als genuine Handschriften einzustufen waren, aus J 1 entnommen und in andere Bestände oder die Dienstbibliothek eingefügt.<sup>81</sup> Deshalb sind von der Neusignierung vor allem Signaturen mit höheren Nummern betroffen.

Wie sind diese Verweise zu retrokonvertieren? Üblicherweise weist ein Findmittel die Erschließungseinheiten aus, die im Archiv vorhanden sind. Verweise auf verwandte oder ehemals zugehörige Handschriften liegen jedoch im Nutzerinteresse. Für die früher in der Sammlung befindlichen Handschriften ist es nicht notwendig, dass der Nutzer erst ein Image öffnen muss, um diese Information zu erhalten. Deshalb erscheint es ratsam, die in den Anhängen 3-5 angeführten neuen Bestandssignaturen im HStAS, die Bibliothekssignatur oder die WLB-Signatur in das Feld "Titel" abzuschreiben und dem Nutzer sofort von der Strukturansicht aus diese Information zur Verfügung zu stellen. Da der Katalog für keine der abgegebenen oder neu zugeordneten Handschriften einen Titel ausweist, ist so zugleich der scope-Erschließungsrichtlinie Genüge getan, die den Titel als Pflichtfeld definiert. Die Signaturen weiterer Sonderfälle sind in der zweiten Tabelle im Anhang 5 zusammengestellt. Bei nicht besetzten Nummern ist im Titel "Irrtümlich nicht vergeben" einzutragen, ohne das Image der Katalogseite, die ja keine darüber hinausgehenden Informationen enthält, mit der Signatur zu verlinken. Ein weiterer Sonderfall stellt J 1 Nr. 18 dar, das ohne Image den Verweis "Alte Bezeichnung von Hs 12a" im Titel führen muss. In Fällen von verbrannten oder nicht mehr nachweisbaren Handschriften übernahm Klein die Erschließungsinformationen aus dem alten Repertorium, die zum Teil recht ausführlich ausfallen.<sup>82</sup> Diese Angaben sollten verfügbar bleiben, das Image der Katalogseite eingestellt und im Titel jeweils "Nicht mehr nachweisbar" oder "Verloren" eingetragen werden.

<sup>&</sup>lt;sup>81</sup> Vgl. Michael Klein: Die Handschriften der Sammlung J 1 im Hauptstaatsarchiv Stuttgart, S. 32. Eine Zusammenstellung aller in die Dienstbibliothek aufgenommenen Signaturen enthält Anhang 3, die Signaturen der Handschriften in anderen HStAS-Beständen weist Anhang 4 nach.

<sup>82</sup> Z.B. J 1 Nr. 57: "Druck: Johann Georg Walz, Fürstlich württembergischer Stamm- und Nahmensquell, Stuttgart 1657. 1788 an die LBS abgegeben, dort wohl 1944 verbrannt." Zusammenstellung der betroffenen Signaturen in Anhang 5, Tabelle 2. – Weitere Teilverluste, die aber für die Retrokonversion zu vernachlässigen sind, vgl. ebd., S. 32 Anm. 92 und 93.

# *3.2 Retrokonversion des Personen-, Orts- und Sachindex' und des Verzeichnisses der Versanfänge (Initien)*

Das Register umfasst zwei Indizes: ein Verzeichnis der Versanfänge von Gedichten, Liedern und Schmäh- und Spottschriften sowie einen umfangreichen Personen-, Orts- und Sachindex.<sup>83</sup> Jedem Indexeintrag folgt die Ordnungszahl der Signatur, wenn erforderlich Band oder Teil und die Seite der Handschrift mit der Angabe, ob sich der Indexbegriff auf der Vorder- (<sup>r</sup>) oder Rückseite (<sup>v</sup>) des Blattes befindet. Bei verlorenen Teilen steht der Fundortnachweis in Klammern. Der Bearbeiter hat die Schreibung einiger Versanfänge normalisiert, andere in Originalschreibweise in den Index übernommen. Letztere ist durch Kursivdruck gekennzeichnet. Auch im Personen-, Orts- und Sachindex tauchen vereinzelt kursiv gedruckte Ortsangaben oder Namen auf, wenn der Bearbeiter diese nicht eindeutig identifizieren konnte und daher die Originalschreibweise beibehalten hat.<sup>84</sup> Die kursive Auszeichnung hat als Bedeutungsträger eine Funktion und muss daher nach der Retrokonversion sichtbar bleiben oder durch eine andere Auszeichnung ersetzt werden. Da die beiden Indizes unterschiedlich angelegt sind, sind sie in der Folge getrennt zu behandeln, wobei das Verfahren der Retrokonversion des Initienregisters weniger Fragen aufwirft. Aus der Zusammensetzung der Lemmata für den Personen-, Orts- und Sachindex ergeben sich hingegen vielschichtige Anforderungen an deren digitale Repräsentation. Die Anforderungen können hier benannt werden und für die Retrokonversion mehrere, verschieden aufwendige und verschieden kostenträchtige Verfahren zum Vorschlag gebracht werden.

Die Initien sind nur über das Register nachgewiesen und werden im Beschreibungsteil nicht wiederholt, abweichend vom Verfahren Johanne Autenrieths im WLB-Referenzkatalog.<sup>85</sup> Da der Initienindex bei Klein nicht auf Einträge in den Handschriften verweist, ist eine direkte Verlinkung auf die Signaturen und die Images mit den Handschriftenbeschreibungen zweitrangig. Wenn ein Nutzer sich für ein im Initienregister nachgewiesenen Text interessiert, kann er, um die entsprechende Handschrift zur Einsicht zu bestellen, auf die Verzeichnungseinheiten zugreifen, die entsprechende Signatur anklicken und dort den Bestellvorgang auslösen. Deshalb genügt für das Verzeichnis der Versanfänge das Einstellen der gescannten Seiten.

<sup>83</sup> Verzeichnis der Versanfänge S. 311-314, und Personen-, Orts- und Sachindex S. 315-560. Vgl. Michael Klein: Die Handschriften der Sammlung J 1 im Hauptstaatsarchiv Stuttgart.

<sup>&</sup>lt;sup>84</sup> Z.B. "Roesel, J. F. (18. Jh.), (S) 226, 215<sup>r</sup>"; "*Mühläsch* (?), Herrschaft 238, 116<sup>r</sup>".

<sup>&</sup>lt;sup>85</sup> Die Versanfänge erscheinen im Initienregister in normalisierter Schreibweise, im Beschreibungsteil werden sie in Kursivdruck in Originalschreibweise wiedergeben. Vgl. z.B. VI 5, 1<sup>r</sup> "Abauus est pater proaui uel proauie..." im Erschließungsteil und "Abavus est pater proavi" im Initienregister. Vgl. Johanne Autenrieth: Die Handschriften der ehemaligen Hofbibliothek Stuttgart Band 3., hier S. 6 und 257.

Für den Personen-, Orts- und Sachindex stellen sich mehrere Herausforderungen: Die Indexeinträge setzen sich nicht nur aus den Handschriftenbeschreibungen zusammen, sondern es finden sich auch Verweise auf die umfangreiche Einführung (S. 11-65). Nur in diesem Fall ist nicht auf die Ordnungszahl der Signatur, sondern auf Seitenzahlen des Katalogs verwiesen.<sup>86</sup> Im Kapitel 2.2.2 ist dargelegt worden, aus welchen Gründen die Katalogseiten mit der "Einführung" als Image eingestellt werden sollten. Um einen schnellen Zugriff auf die Seiten der Einführung zu gewährleisten, auf die unter den Indexbegriffen verwiesen wird, müssen die Seitenzahlen auf der ersten Zugriffsebene bereits ersichtlich sein. Dazu wird in der Klassifikation nicht nur die Überschrift des jeweiligen Abschnittes I, II oder III eingetragen, sondern auch die Seitenzahl des Katalogs angefügt (vgl. oben, S. 22). Ein Großteil der Einträge im Personen-, Orts- und Sachindex ist nur hier nachgewiesen und wird im Beschreibungsteil unter den einzelnen Handschriftensignaturen nicht wiederholt.<sup>87</sup> Sie sind im Register mit einem führenden \*Sternchen gekennzeichnet.<sup>88</sup> Dieses Verfahren widerspricht der vorherrschenden archivischen Erschließungspraxis, nur Einträge zu indizieren, die dem Titel oder dem Enthält-Vermerk der Verzeichnungseinheit entstammen.<sup>89</sup> Die Richtlinien Handschriftenkatalogisierung der DFG sind es jedoch, die ein solches Vorgehen für Handschriften legitimieren (dazu s.o. Kapitel 2.1.1) und den Index zu einem "Hauptteil des Katalogs" aufwerten. Für diverse Handschriftentypen, die unter dem Terminus "Archivalien" zusammengefasst werden, empfehlen die Richtlinien eine Indizierung von Namen und Sachinformationen ohne Aufnahme der indizierten Begriffe in die Handschriftenbeschreibungen. Michael Klein entspricht dieser Empfehlung, entgegen dem

<sup>&</sup>lt;sup>86</sup> Vgl. den Indexauszug (S. 463) in Anhang 8 mit dem Eintrag "Opern, Textbücher S. 15". Im Referenzwerk der WLB-Handschriften von Johanne Autenrieth sind im Index hingegen nur Begriffe aus den

Handschriftenbeschreibungen aufgenommen worden, keiner der Indexbegriffe verweist auf die Einleitung. Überprüft an den Stichwörtern "Piccard" und "Knaus, Hermann", die in der Einleitung auftauchen, aber nicht im Index nachgewiesen sind. Vgl. Johanne Autenrieth: Die Handschriften der ehemaligen Hofbibliothek Stuttgart Band 3, S. XVI.

<sup>87</sup> Z.B. werden Handschriften, die Sammlungen größeren Umfangs umfassen, unter einem Gesamttitel zusammengefasst. Klein gibt dann zuerst eine Beschreibung aller Gemeinsamkeiten der Bestandteile, danach eine Beschreibung der Besonderheiten der Teile. Bei gleichartigem Material, in dem die Bestandteile keine Besonderheiten aufweisen, hat er sich darauf beschränkt, Einzeleinträge nur über den Index nachzuweisen und nicht in die Handschriftenbeschreibung zu übernehmen. Vgl. Michael Klein: Die Handschriften der Sammlung J 1 im Hauptstaatsarchiv Stuttgart, S. 62.

<sup>88</sup> Diese müssten evtl. überprüft werden, denn laut Klein müssten vor 116 Indexeinträge zusätzlich \*Sternchen gesetzt werden, bei 25 Einträgen wären sie zu streichen. Er weist die Fälle aber nicht im Einzelnen nach. Vgl. Michael Klein: Die Handschriften der Sammlung J 1 im Hauptstaatsarchiv Stuttgart. Nachträge und Verbesserungen, S. 563.

<sup>89</sup> Vgl. Eckhart G. Franz: Einführung in die Archivkunde. 5., aktualisierte Auflage. Darmstadt 1999, S. 90: "Namens- und Sachindex angefügt werden, der allerdings im Regelfall nur die in den Titeln […] ausgeworfenen Namen und Sachstichworte erfassen kann." Papritz beschreibt einen Fall, in dem ein "Index nach den Akten" über den Titel hinausgeht: "Um den Inhalt von Sach- und Korrespondentenakten weiter zu erschließen, als es durch den Titel möglich ist, wird bei Gelegenheit der Titelaufnahme alles das, was darüber hinaus wichtig erscheint, für einen Index ausgehoben". Johannes Papritz: Archivwissenschaft Bd. 4. Teil III, 2 Archivische Ordnungslehre. Zweiter Teil. 2., durchgesehene Auflage. Marburg 1983, S. 303.

Verfahren im Handschriftenkatalog der WLB von Johanne Autenrieth, in welchem sich keine Indexeinträge ohne Entsprechung im beschreibenden Text finden.<sup>90</sup> Klein merkt dazu an: "Auch für Stichworte, die nur im Index erscheinen, geben die Beschreibungen der Handschriften Anhaltspunkte zur Beurteilung der aufgenommenen Texte."<sup>91</sup> Im Personen-, Orts- und Sachindex sind außerdem Sonderregister eingefügt. Es handelt sich um übergeordnete Stichwörter, von denen aus auf andere Einträge im Index verwiesen wird.<sup>92</sup> Folgende Sonderregister mit Verweisen nennt Michael Klein in der "Einführung":<sup>93</sup> Schreiber (S) Künstler Vorbesitzer (V) (als Nachweis der Provenienz) Entstehungsorte (EO) (ebenfalls als Nachweis der Provenienz) Nachlässe und Nachlassteile (N) Außerdem nennt er "literarische Gattungen" und "Einzelheiten des Buchwesens", die jedoch nicht so umfangreich sind wie die anderen Sonderregister.<sup>94</sup> Keine Sonderregister mit Verweisen, aber umfangreiche Registereinträge stellen die Stichworte "Signaturen" (S. 505-511) und "Datierungen" (S. 353-358) dar. Unter "Signaturen" gibt Klein eine Konkordanz der Lagerorte von Textüberlieferungen außerhalb des Bestandes, z.B. Abschriften, Drucke oder Vorlagen der in der Sammlung J 1 beschriebenen Handschriften. Das Stichwort ist unterteilt in Untereinträge, gegliedert nach Orten, gefolgt von der Institution und der Angabe der dort verwendeten Signatur, nach einem Doppelpunkt folgt die Angabe der Signatur in J 1. Unter dem Stichwort "Datierungen" steht ein chronologisches Verzeichnis der beschriebenen Stücke.

Aufgrund der geschilderten Voraussetzungen ergeben sich vier verschiedene Möglichkeiten der Retrokonversion, die in Aufwand und Kosten differieren. An dieser Stelle können nur

 $\overline{a}$ <sup>90</sup> So weist der Katalog der WLB im Personen-, Orts- und Sachregister Autoren und Sachtitel nach, Schreiber und Vorbesitzer sowie die Personen und Orte, die in den Beschreibungen auch erwähnt sind. Vgl. Johanne Autenrieth: Die Handschriften der ehemaligen Hofbibliothek Stuttgart Band 3, Indizes auf S. 233ff.

<sup>&</sup>lt;sup>91</sup> Vgl. Michael Klein: Die Handschriften der Sammlung J 1 im Hauptstaatsarchiv Stuttgart, S. 64. Ein Beispiel mag dies illustrieren. Der Eintrag "\*Aachen (Nordrhein-Westfalen) 145, 240<sup>v</sup> wird in folgender Form in der Beschreibung von J 1 Nr. 145 allgemein eingeordnet: "Sammlung von Abschriften früherer Urkunden über mehr als 40 Klöster und Orte Württembergs und (bes. ab 213<sup>r</sup>) allgemein des deutschen Reichs".

<sup>&</sup>lt;sup>92</sup> Die Einrichtung von Sammelkategorien (z.B. Besitzer oder Briefschreiber), von systematischen Gruppen und formalen Begriffen, die dann auf Einzeleinträge verweisen, entspricht der bibliothekarischen Konvention für die Erstellung von Registern. Vgl. den Abschnitt "Richtlinien für die Erstellung eines Registers zu

Handschriftenkatalogen". In: Otto Mazal: Zur Praxis des Handschriftenbearbeiters, S. 36-48, bes. S. 46. 93 Vgl. Michael Klein: Die Handschriften der Sammlung J 1 im Hauptstaatsarchiv Stuttgart, S. 64.

<sup>&</sup>lt;sup>94</sup> Worauf er an dieser Stelle nicht hinweist, sind die Stichworte "Orte, Abbildungen (B)" (Vgl. Anhang 8, S. 463f) und "Unterschriften (US)" (S. 536), die ebenfalls Sonderregister sind und auf andere Lemmata verweisen. Umfangreiche Verweise enthält auch das Stichwort "Württemberg" (S. 555f.). Verweise auf andere Einträge bieten auch die Stichworte "Kataloge" (S. 421), "Epitaphien" (S. 369) und "Deutscher Orden" mit dem Untereintrag "Hoch- und Deutschmeister" und zahlreichen Namensverweisen (S. 359). Es wäre wünschenswert, wenn der Nutzer durch Anklicken eines Verweises direkt zum dazugehörigen Registereintrag springen könnte.

Bedingungen sowie Vor- und Nachteile verschiedener Verfahren benannt werden, da eine eingehende Analyse und Abwägung der Verfahren angesichts der Komplexität des Index' den Rahmen dieses Beitrags sprengen würde.<sup>95</sup>

1. Scan des Personen-, Orts- und Sachindex' und Einstellen als Image Da es sich um 246 Seiten handelt, sollte jeder Buchstabe des Index' als eigene Verzeichnungseinheit behandelt werden und an dieser die entsprechenden Seitenimages angehängt werden. In der Titelzeile erschiene dann: "Index Buchstabe A" und die Images der Seiten 315 bis 323 würden dazu eingestellt, gefolgt vom "Index Buchstabe B" (S. 323-333), usw. Dies wäre die einfachste und kostengünstigste Lösung. Jedoch entstünde damit kein Mehrwert gegenüber den Auswertungsmöglichkeiten des vorhandenen Katalogs. Wünschenswert wären eine Erweiterung der bisher gegebenen Suchmöglichkeiten und eine Übernahme der Indexinformationen als maschinenlesbar erfassbare Coded Information.

2. Abschreiben der Indexbegriffe in einzelne Verzeichnungseinheiten

Hierfür würden Verzeichnungseinheiten entsprechend der im Index vorkommenden Buchstaben gebildet (Titeleintrag: "Index Buchstabe A", "Index Buchstabe B", etc.). Da die Urkundenmaske keinen "Enthält"-Vermerk aufweist, bietet sich die Verwendung des Sachaktenformulars von scopeArchiv an.<sup>96</sup> In den "Enthält"-Vermerk würde dann, getrennt durch Zeilenumbrüche, der vorhandene Korpus an Indexeinträgen abgeschrieben. Anstelle der im Katalog bei mehrfach untergliederten Stichworten für den übergeordneten Begriff gesetzten Spiegelstriche sind bei der Retrokonversion die Haupteinträge jeweils zu wiederholen. Dieses Verfahren gestattet eine einfache Textsuche innerhalb der einzelnen Buchstaben und ist mit einem überschaubaren zeitlichen und personellen Aufwand umsetzbar.

3. Übernahme der Indexeinträge in die Liste der Deskriptoren

 $\overline{a}$ 

Dafür sind zunächst einige Bedingungen vorauszuschicken. Die mit \*Sternchen gekennzeichneten Begriffe, die nur im Index vorkommen, sollten als solche erkennbar bleiben. Nur so wird dem Nutzer klar, dass die gesuchte Information nicht im Katalog, sondern in der Handschrift steht und deshalb das Öffnen der Katalogseite unterbleiben kann.

<sup>&</sup>lt;sup>95</sup> Außer bei Variante 1 könnten bei der Retrokonversion die "Nachträge und Verbesserungen" von Michael Klein anstelle der alten Indexeinträge eingefügt werden. Es handelt sich um Korrekturen und Ergänzungen des Index' wie neue Stichwörter, Bereinigung von Tippfehlern, Ergänzung von Lebensdaten und die Erweiterung vorhandener Stichworte um neue Verweisbegriffe. Vgl. Michael Klein: Die Handschriften der Sammlung J 1 im Hauptstaatsarchiv Stuttgart. Nachträge und Verbesserungen, hier S. 572-584.

<sup>96</sup> Vgl. Landesarchiv Baden-Württemberg, Beiblätter für Erschließungsrichtlinien (AZ 7511.5-312/16/0/Fz, Beiblatt Nr. 3 Erschließung von Sachakten mit scopeArchiv, Formular: Sachakten (ID 10039), Autor: Dr. Th. Fritz (Abt. 1), Stand: 30.08.2006.

Des Weiteren muss der Zusatz von Seitenzahlen (die sich auf die Handschrift beziehen) zur verknüpften Signatur bei den Deskriptoren möglich sein. Diese Anforderung ergibt sich, da die Indexeinträge neben der Handschriftensignatur die genaue Seitenangabe der Fundstelle ausweisen. Bisher wird beim Setzen eines Deskriptors in scopeArchiv die Signatur der Verzeichnungseinheit automatisiert übernommen und somit verknüpft. Im hier beschriebenen Fall müsste diese automatisch generierte Signaturverknüpfung um die Seitenangabe aus der Handschrift erweitert werden können. Weiterhin existiert eine Vielzahl von Verweisen auf andere Einträge, die nicht nur im Falle der Sonderregister zuweilen sehr umfangreich sind (z.B. "Abbildungen s. Bildnisse. Buchschmuck. Ikonographie. Orte, Abbildungen. Siegel. Wappen"). Da diese Verweise nur innerhalb des vorliegenden Bestandes gelten, sollten sie bei Übernahme in die Deskriptorenliste nicht automatisch für andere Bestände verfügbar sein. Bei den zahlreichen Ortsangaben hingegen ist eine bestandsübergreifende Sichtbarkeit erwünscht. In scopeArchiv ist der "Ortsthesaurus Baden-Württemberg" importiert worden, der eine normierte Ansetzung von Ortsnamen erlaubt. Arbeitsaufwendig an diesem Verfahren ist, dass der Deskriptor jeweils von der Verzeichnungseinheit aus verknüpft werden müsste, aus der der Indexeintrag entstammt. Bei der Abarbeitung der Indexbegriffe in ihrer alphabetischen Reihenfolge bedeutete dies ein zeitaufwendiges Klicken und Springen zur jeweiligen Verzeichnungseinheit. Doch für die Nutzung hat dieses Verfahren den Vorteil, dass vom Deskriptor aus direkt zu einer zugeordneten Signatur per Hyperlink gesprungen werden kann.

# 4. Erstellung einer Datenbank (Access oder MySQL) für das Erfassen des Registers nach Schlagworten (vgl. Verfahren der *Manuscripta mediaevalia*)

Dafür werden Kategorien gebildet, denen Stichworte zugewiesen werden.<sup>97</sup> Die Indexbegriffe müssten mehreren Kategorien zugewiesen werden können, denn Absender und Schreiber würden auch in der Personenindexliste erscheinen. Jedem Indexeintrag müssten auch mehrere Signaturen zuweisbar sein, denen jeweils eine Seitenzahl angegliedert werden kann. Außerdem muss die Möglichkeit gegeben sein, von einem Indexeintrag auf einen anderen zu verweisen, so dass pro Stichwort fünf Felder nötig wären: "Indexeintrag", "Kategorie" (wiederholbares Feld) "Handschriftensignatur" (wiederholbar), "Seite", "Verweise" (wiederholbar). Dieses Retrokonversionsverfahren gestattet kategorienspezifische Abfragen, individuelle Sortierung und übergreifende Recherchemöglichkeiten. Es ist jedoch von den vier vorgeschlagenen Verfahren das aufwändigste.

 $^{97}$  Als Kategorien bieten sich an: "Personen", "Orte", "Sachen", die oben bei Anm. 93 benannten "Sonderregister" und alle mit Großbuchstaben gekennzeichneten Begriffe, wie (A) Absender von Briefen und Aussteller von Urkunden, (B) Bildliche Darstellungen, (E) Empfänger, (EO) Entstehungsort, (N) Nachlassteile, (S) Schreiber, (Sg) Siegel, (V) Vorbesitzer, (W) Wappen.

### 4 Fazit und Ausblick

Die Darstellung und Indizierung von Erschließungsinformationen in Papierform unterscheidet sich von ihrer digitalen Präsentation in entscheidenden Punkten. Verschiedene Drucktypen, Absätze und Schriftgrößen bestimmen im Katalog die Orientierung, eine Erschließung in der Software erfordert eine durch Felder strukturierte Verzeichnung. Auch wenn die enge Definition von Retrokonversion eine Nachbearbeitung des Materials ausschließt, ist doch hinsichtlich der Strukturierung und Auszeichnung der vorhandenen Elemente ein Umdenken erforderlich.

Ziel war die Erarbeitung eines Retrokonversionsverfahrens, das im Landesarchiv Baden-Württemberg, Hauptstaatsarchiv Stuttgart durchgeführt werden kann – ohne Involvierung von Dienstleistern, ohne aufwendige technische Programmierarbeiten – unter Verwendung vorhandener Erschließungssoftware. Die Entscheidung, die Handschriftenbeschreibungen in Form von Images im Internet zugänglich zu machen, bedeutet zwar eine Entscheidung gegen die Durchsuchbarkeit der Informationen, die jedoch durch eine strukturierte Übernahme des Index' kompensiert werden kann. Die bisherige Auswertung des Katalogs erfolgte auch anhand der Indexeinträge und die Analyse der Anforderungen von Handschriftennutzern an die Erschließung hat ergeben, dass ihren Interessen und Forschungsfragen durch die Konsultation eines detaillierten Index' entsprochen werden kann.

Mit dem Bildbetrachtungsmodul des Online-Findmittel-Systems von scopeArchiv können die Images präsentiert werden. Auch wenn es bedeutet, dass zukünftig digitalisierte Archivalien und digitalisierte Erschließungsinformationen gemeinsam verwaltet werden müssen. Dies stellt einen konzeptionellen und praktischen Umbruch für die Anwendung von Erschließungssoftware dar. Für die Frage der Langzeitarchivierung und Verfügbarkeit von Dateiformaten ist es zunächst irrelevant, welche Informationen die Dateien enthalten. Für die Langzeitarchivierungsstrategie muss ohnehin eine konsistente, permanente Verknüpfung von Images und Erschließungsinformationen bzw. zwischen Images und Metadaten sowie die Lesbarkeit der vorhandenen Dateiformate sichergestellt werden. Mit der Entscheidung für eine Image-Retrokonversion der Handschriftenbeschreibungen ist der Vorteil verbunden, keine eigene Datenbank aufzubauen, die gesonderte Überlegungen für eine langfristige Archivierung erfordert. So können das Bestreben, mehr Erschließungsinformationen online zugänglich zu machen und dabei rationell und kostengünstig zu verfahren, miteinander in Einklang gebracht werden.

Um die erörterten Probleme an die Praxis zurückzubinden, wären vor allem für die Ermittlung technischer Parameter Testreihen, Probescans und die Prüfung neuer Software notwendig. Die

31

Auswertung vorhandener Literatur führt zwar hinsichtlich der Einsatzmöglichkeiten von OCR-Verfahren zu Hinweisen über die grundsätzlichen Voraussetzungen für die Anwendung der Texterkennung, die tatsächliche Prüfung müsste aber anhand neuester Software geschehen, die ständigen Weiterentwicklungen unterworfen ist. Deshalb ist es für die Suche nach praktischen Lösungen vorteilhaft, wenn, wie bei den von Fricke und Maier durchgeführten Testreihen oder bei der Erarbeitung der Transferarbeit von Ulrich Fischer konkrete Projekte bereits bestehen und sowohl Personal als auch technische Ausstattung wie Hard- und Software zu Verfügung stehen.

Eine abschließende Bemerkung weist über die konkrete Bearbeitung der Fragestellung hinaus und betrifft die Zusammenarbeit von Bibliotheken und Archiven. Nicht nur die Genese der Handschriftensammlung in J 1 als Handbibliothek für Archivare offenbart bereits, dass der Versuch einer strengen Abgrenzung des Bestands entweder als Archiv- oder als Bibliotheksgut scheitern muss. Der vorhandene Katalog ist nach bibliothekarischen Richtlinien erschlossen, bildet aber einen Teil archivischer Überlieferung. Die Erfahrungen der Bibliotheken im Bereich der Retrokonversion und Standardisierung sind enorm, da durch bereits in den 90er Jahren realisierte Verbundkonzepte die normierte Erschließung bundesländerübergreifend und basierend auf einheitlichen Richtlinien erprobt werden konnte. Die Archivlandschaft ist bis heute durch Heterogenität geprägt, selbst innerhalb einer Archivverwaltung konnten sich vor Einführung vernetzter Systeme in verschiedenen Häusern unterschiedliche Erschließungstraditionen ausbilden. Die Archive können in dieser Hinsicht von den Erfahrungen in Bibliotheken profitieren, auch wenn sich aufgrund der Andersartigkeit des Materials unterschiedliche Fragestellungen ergeben. Nicht nur bei der Retrokonversion überschneiden sich die Arbeitsfelder, auch in Fragen der Bestandserhaltung, bei der Verwaltung und Langzeiterhaltung elektronischer Dokumente sowie der Präsentation von Erschließungsergebnissen in Portalen. Vor einigen Jahren wurde ein bei der Staatsbibliothek zu Berlin angesiedelter Arbeitskreis "Bibliothek/Archiv" ins Leben gerufen, der sich genau dieser Fragen annahm. Dieser ist jedoch seit 2006 nicht mehr tätig geworden, die Webseite inzwischen nicht mehr verfügbar. Angesichts immer knapper werdender Ressourcen sollte trotz unterschiedlicher Traditionen die Chance genutzt werden, vorhandenes Know-how nachzunutzen und Erfahrungen zwischen Archiven und Bibliotheken auszutauschen.

32

# 5 Literaturverzeichnis

## 5.1.1 Gedruckte Literatur

*Autenrieth*, Johanne: Die Handschriften der ehemaligen Hofbibliothek Stuttgart Band 3. Codices iuridici et politici (HB VI 1-139). Patres (HB VII 1-71). Wiesbaden 1963 (= Die Handschriften der Württembergischen Landesbibliothek Stuttgart Zweite Reihe).

*Bischoff*, Frank M.: DFG-Förderprogramm zur Retrokonversion von Findbüchern. In: Forum – Newsletter der Archivschule Marburg, Heft 28 (Juli 2007), S. 5-14.

auch online verfügbar unter: http://www.archivschule.de/uploads/Publikation/forum28.pdf

*Bracht*, Christian: "Manuscripta mediaevalia". Ergebnisse der Handschriftenkatalogisierung im Internet. In: Gazette du livre médiéval 47 (2005), S. 39-42.

*Ernst*, Ulrich: Der "Gregorius" Hartmanns von Aue im Spiegel der handschriftlichen Überlieferung. Vom Nutzen der Kodikologie für die Literaturwissenschaft. In: Euphorion 90 (1996), S. 1-40.

*Fischer*, Ulrich und Reininghaus, Wilfried: DFG-Vorstudie "Retrokonversion archivischer Findmittel". Die wichtigsten Ergebnisse des Projekts. In: Der Archivar 59 (2006), Heft 4, S. 329-333.

*Franz*, Eckhart G.: Einführung in die Archivkunde. 5., aktualisierte Auflage. Darmstadt 1999.

*Fricke*, Thomas und Maier, Gerald: Automatische Texterkennung bei digitalisiertem Archivund Bibliotheksgut. In: Digitale Archive und Bibliotheken. Neue Zugangsmöglichkeiten und Nutzungsqualitäten. Hrsg. von Hartmut Weber und Gerald Maier. Stuttgart, Berlin, Köln 2000 (= Werkhefte der Staatlichen Archivverwaltung Baden-Württemberg, Serie A Landesarchivdirektion, Heft 15), S. 201-221.

auch online verfügbar unter:

http://www.landesarchiv-bw.de/sixcms/media.php/120/Werkheft\_Staatl\_Archiv.pdf

Giel, Robert: "Manuscripta mediaevalia". Ein Internet-Angebot für die Handschriftenforschung. In: Mittellateinisches Jahrbuch 38 (2003), S. 291-293.

Giel, Robert: "Manuscripta mediaevalia". Handschriften aus deutschen Bibliotheken im Internet. In: Gazette du livre médiéval 39 (2001), S. 34-40.

Giel, Robert: "Manuscripta mediaevalia". Möglichkeiten und Grenzen eines Auskunftssystems für die mediävistische Forschung. In: Hannelore Benkert, Burkard Rosenberger und Wolfgang Dittrich (Hg.): Die Bibliothek zwischen Autor und Leser. 92. Deutscher Bibliothekartag in Augsburg 2002. Frankfurt/M. 2003 (= Zeitschrift für Bibliothekswesen und Bibliographie. Sonderheft 84), S. 223-231.

*Golob*, Nataša: Gesta Friderici seu cronica. Eine Handschrift aus Stična, 1180-1182 (Wolfenbüttel, Cod. Guelf. 206 Helmst.). In: Codices Manuscripti. Zeitschrift für Handschriftenkunde 16 (1992), Heft 11, S. 98-103.

*Holbach*, Werner: Retrokonversion und Retrokatalogisierung in den Bayerischen Staatlichen Bibliotheken. In: Bibliotheksforum Bayern 34 (2006), Heft 3, S. 206-228.

*Klein*, Michael: Die Handschriften der Sammlung J 1 im Hauptstaatsarchiv Stuttgart. Wiesbaden 1980 (= Die Handschriften der Staatsarchive in Baden-Württemberg. Herausgegeben von der Landesarchivdirektion Baden-Württemberg Bd. 1).

*Klein*, Michael: Die Handschriften der Sammlung J 1 im Hauptstaatsarchiv Stuttgart. (= Die Handschriften der Staatsarchive in Baden-Württemberg. Herausgegeben von der Landesarchivdirektion Baden-Württemberg Bd. 1). Nachträge und Verbesserungen (S. 563- 584). Wiesbaden 1987.

*Klein*, Michael: Die Handschriften 65/1-1200 im Generallandesarchiv Karlsruhe. Wiesbaden 1987 (= Die Handschriften der Staatsarchive in Baden-Württemberg. Herausgegeben von der Landesarchivdirektion Baden-Württemberg Bd. 2).

*Knaus*, Hermann: Studien zur Handschriftenkunde. Ausgewählte Aufsätze. Herausgegeben von Gerard Achten, Thomas Knaus und Kurt Hans Staub. München u. a. 1992.

*Leskien*, Hermann: Handschriftendatenbank – Überlegungen im Rahmen des DFG-Förderprogramms Handschriftenkatalogisierung. In: Die Herausforderung der Bibliotheken durch elektronische Medien und neue Organisationsformen. 85. Deutscher Bibliothekartag in Göttingen 1995. Hg. von Sabine Wefers. Frankfurt/M. 1996 (= Zeitschrift für Bibliothekswesen und Bibliographie Sonderheft 63), S. 262-272.

*Mazal*, Otto: Zur Praxis des Handschriftenbearbeiters. Mit einem Kapitel zur Textherstellung. Wiesbaden 1987 (= Elemente des Buch- und Bibliothekswesens 11).

*Michael*, Bernd: Elektronische Wege zu den mittelalterlichen Handschriften in Deutschland. Der "Gesamtindex mittelalterlicher Handschriftenkataloge" und die "DBI-LINK"-Datenbank "Handschriften des Mittelalters". In: Sources for the History of Medieval Books and Libraries. Hg. von Rita Schlusemann. Groningen 1999, S. 353-363.

*Papritz*, Johannes: Archivwissenschaft Bd. 4. Teil III, 2 Archivische Ordnungslehre. Zweiter Teil. 2., durchgesehene Auflage. Marburg 1983.

Richtlinien Handschriftenkatalogisierung Deutsche Forschungsgemeinschaft. Unterausschuss für Handschriftenkatalogisierung. Bonn Bad-Godesberg 1973.

*Schenk*, Dietmar: Kleine Theorie des Archivs. Stuttgart 2008.

*Schieber*, Sigrid: Die Retrokonversion archivischer Findmittel – mit Hilfe der DFG Findmittel digitalisieren und online anbieten. In: Archivpflege in Westfalen-Lippe 68. April 2008, S. 28- 30.

*Schmid*, Gerhard (Hg.): Bestandserschließung im Literaturarchiv. Arbeitsgrundsätze des Goethe- und Schiller-Archivs in Weimar. München u.a. 1996 (= Literatur und Archiv 7).

5.1.2 Internetressourcen

*DFG-Projekt*: Abschlussbericht zum DFG-Projekt "Entwicklung von Werkzeugen zur Retrokonversion archivischer Findmittel". Landesarchiv NRW, Hauptstaatsarchiv Düsseldorf. 30.06.2004.

http://www.archive.nrw.de/LandesarchivNRW/BilderKartenLogosDateien/Abschlussbericht\_ Retrokonversionsprojekt.pdf

*DFG-Projekt*: DFG-Vorstudie "Retrokonversion archivischer Findmittel". Projektbericht. Eingereicht für das Landesarchiv Nordrhein-Westfalen von Prof. Dr. Wilfried Reininghaus, S. 1-122.

http://www.archive.nrw.de/LandesarchivNRW/BilderKartenLogosDateien/RetrokonversionPr ojektbericht2006.pdf

*DFG-Projekt*: Projektbeschreibung "Entwicklung von Werkzeugen zur Retrokonversion archivischer Findmittel".

http://www.archive.nrw.de/dok/retrokonversion01/retrokonversion.html

*Forschungsdokumentation* zu den Handschriften der Bayerischen Staatsbibliothek. http://www.bsb-muenchen.de/Forschungsdokumentation.172.0.html

*Fischer*, Ulrich: Imaging versus händische Eingabe – Eine Wirtschaftlichkeitsanalyse zum Problem der Retrokonversion handschriftlicher Findmittel. Transferarbeit im Rahmen des

Referendariates für den höheren Archivdienst. 38. Wissenschaftlicher Kurs. http://www.archive.nrw.de/dok/Transferarbeiten/Fischer/Transfer%20Text.pdf

*Förster*, Bärbel: Retrokonversion archivischer Findmittel im Schweizerischen Bundesarchiv. Vortrag auf der Tagung des Nordrhein-Westfälischen Hauptstaatsarchivs zum DFG-Projekt "Entwicklung von Werkzeugen zur Retrokonversion archivischer Findmittel". Düsseldorf, 22./23.09.2003.

http://www.archive.nrw.de/dok/tagung-retro/08-Foerster.pdf

*Kalliope II* - Nachlasserschließung in Archiven, Bibliotheken und Museen http://www.landesarchiv-bw.de/web/47340 http://www.kalliope-portal.de/

### *Manuscripta mediaevalia*

http://www.manuscripta-mediaevalia.de/hs/hs-einfuehrung.htm [Stand/letzte Aktualisierung: 3.12.2008]

*Nachlass Christian von Martens* (1793-1882), Bestand J 56 im Hauptstaatsarchiv Stuttgart https://www2.landesarchiv-bw.de/ofs21/olf/startbild.php?bestand=5528

*PND*

http://www.d-nb.de/standardisierung/normdateien/pnd.htm

5.1.3 Interne Dokumente des Landesarchivs Baden-Württemberg zu scopeArchiv

Landesarchiv Baden-Württemberg, Beiblätter für Erschließungsrichtlinien (AZ 7511.5- 312/16/0/Fz, Beiblatt Nr. 1 Gliederung (Klassifikation) von Findbüchern mit scopeArchiv, Formular: Gliederung (ID 10026), Autor: Dr. Th. Fritz (Abt. 1), Stand: 30.08.2006.

Landesarchiv Baden-Württemberg, Beiblätter für Erschließungsrichtlinien (AZ 7511.5- 312/16/0/Fz, Beiblatt Nr. 3 Erschließung von Sachakten mit scopeArchiv, Formular: Sachakten (ID 10039), Autor: Dr. Th. Fritz (Abt. 1), Stand: 30.08.2006.

Landesarchiv Baden-Württemberg, Beiblätter für Erschließungsrichtlinien (AZ 7511.5- 312/16/0/Fz, Beiblatt Nr. 4 Erschließung von Urkunden mit scopeArchiv, Formular: Urkunden (ID 10028), Autor: Dr. Th. Fritz (Abt. 1), Stand: 30.08.2006.

Landesarchiv Baden-Württemberg, Beiblätter für Erschließungsrichtlinien (AZ 7511.5- 312/16/0/Fz, Beiblatt Nr. 11 Erfassung von (Teil-)Bestandsbeschreibungen mit scopeArchiv, Formular: Bestände und Teilbestände (ID 10025), Autor: Dr. Th. Fritz (Abt. 1), Stand: 07.12.2006.

# 6 Anhänge

### Anhang 1: Beispielseiten aus J 1 (Katalogisierung)

 $74.75.76a-b$ 

Einzelne frühere Wasserzeichendatierungen ergaben Beschriftungszeiträume zwischen 1550 (71r-74v, 88r-95r) und nach 1604 (96r-101r) · Geschrieben von den Hofregistratoren: a) Andreas Rüttel (1504 bis 1565) 78r-93r, 112r-115r, b) Sebastian Ebinger 71r-72v, 110rv, c) Christoph Thomas (1524-1582, vgl. BERNHARDT 670-673) 110r-111v, Haupthände sind d) Andreas Rüttel (1531-1587) 2r-7v, 12r-21r, 62r bis 69v, 76<sup>r</sup>-77v, 101<sup>r</sup>-109v, 118<sup>r</sup>-119v, 135<sup>rv</sup> und e) Friedrich Rüttel (1579-1634) 1<sup>r</sup>-11<sup>r</sup>, 20v-47v, 75r-84r, 96r-101r, 120r-134v · Wohl seit der Entstehung im Archiv · Eine Stammtafel heute HStA J 90 Nr. 23b.

1r-135v > Collectanea zur Geschichte der Pfalzgrafen von Tübingen von Andreas Rüttel *iuniore und anderen* (alte Aufschrift); lat.-dt., Teilabschriften Hs 23, 825-941, 1278 bis 1281, s. auch Hs 252, 272r-273v. Enthält auch: (13r-47v, 62rv, 110r-111v) Regesten und Urkundenabschriften, (71<sup>r</sup>-72<sup>r</sup>) Notizen über die Stadt Tübingen, (78<sup>r</sup>-85<sup>r</sup>) > Der Herschafft Wirtemberg Schirm und Gerechtikeit«, Gutachten von Andreas Rüttel, 24. Aug. 1530, gegen Ansprüche von Graf Konrad (IV., um 1507-1569) von Tübingen, vgl. L.SCHMID, Geschichte der Pfalzgrafen von Tübingen (1853) 575.

### 75

#### Landbüchlin

XXXIX, 168 Bl (37a, 42a, 58a, 62a, 64a-b)  $\cdot$  20x16  $\cdot$  Württemberg  $\cdot$  18. Jh.

Viele Leerseiten · Pergamentband, Reste von 2 Stoffschließbandpaaren.

IIIr-164r > Register über alle Stätt, Clöster, Dörffer, Weyler, Schlösser und Höf in dem gantzen Hertzogthum Württemberg c. Nur Ortslisten. (IV<sup>r</sup>-XXXIII<sup>v</sup>) Ortsindex,  $(XXXIX<sup>r</sup>-32<sup>v</sup>)$  Clöster (Ämter), (36<sup>r</sup>-116<sup>r</sup>) Stätt, (118<sup>r</sup>-127<sup>r</sup>) Kammerschreibereiorte,  $(132r-164r)$  Specification aller ... Först, wie solche aus zweyen alten Landbüchern zu extrahiren gewesen. Vgl. HStA A 236 Bü 475, 477, LBS Cod. hist. Q 65.

 $164v-165v$  > Specification, wie ein fürstliches Außschreiben durch 7. Exemplarien ins Land zu bestellen«, später angefügt.

#### $76a-b$

#### Wilhelm Schickard (Sammelmappe)

 $2$  Teile ·  $24 \times 19.5$  · Württemberg · 1624-1635

Halbleinenumschlag, 19./20. Jh., Leinenschließbandpaar.

Nach K. SCHREINER, AGB 14 (1974) 999-1002 über die Bibliothek von Friedrich Herzog von Württemberg-Neuenstadt nach Stuttgart gekommen · 1694-1710 (1713) an Johannes Majer (1641-1712, vgl. R. UHLAND, ZWLG 13 (1954) 220-248) ausgeliehen, s. 76b, 106, HStA A 265 Bü 111.

C. REGELMANN, WJbb (1893) 25, 66-70 (Abb. von 76 a, I, 153) · E. STEIFF, Zeitschrift für Vermessungswesen (1899) 401-415, 537-549, bes. 411-415 · A. GEORGI, Nachrichten des württ. vermessungstechnischen Vereins 2 (1910) 63f. · R. OEHME, Arbeiten zum historischen Atlas von Südwestdeutschland 3 (1961) 42f. · Schwäbisches Land in alten Karten und Plänen (Ausstellungsverzeichnis von M.BULL-

 $76a-b$  ·  $76a$  ·  $76b$ 

REICHENMILLER 1971) 16f. (Nr. 36-39) · R. OEHME in F. SECK (Hg.), Contubernium 25 (1977) 310-331, 341-351, Beil. 3f. (Abb. von 76a, 25; 76b, Nr. 37, 104, 108).

> Schickhardische Lipsana Chorographica Würtenbergensis« (so 76b, 106 u.ö.). Sammlung kartographischer Arbeiten von WILHELM SCHICKARD, vgl. auch LBS Cod.math. Q 67. Enthält:

**76a** 

II, 222 S  $\cdot$  16 x 10

13/14 lose · Über 30 Zeichnungsskizzen von Orten, Denkmalen und Inschriften · Geheftet in Pergamentumschlag mit Fragment aus Graduale, 15. Jh. (Textura, Hufnagelnotation auf 4 schwarzen Linien, dritte Linie rot) mit Texten zum 12. (innen: Benedicam dominum) und 17. (außen: Beata gens) So nach Trinitatis; Aufschrift Observationes chorographicae Schikardj.

 $I-216$  > Pinax observationum chorographicarum ... Wilhelm Schikhart. Winkelmessungen an hervorragenden Punkten vom 28. Apr. 1624 bis 25. Sept. 1635 mit Angabe von Entfernungen in Stunden und zusätzlichen Nachrichten, ausgewertet bei OEHME (1977,  $s. o.$ ) 318-331.

#### 76<sub>b</sub>

112 Bl mit 64a; 3 fehlt · etwa 20 x 16,5 außer 102-108

Einzelne lose Bll, Rücks. meist leer · Nr.102-108 werden nach Restauration im Kartenmagazin (als HStA J 1, 76b) verwahrt; umgeordnet nach HStA N 1 Nr. 11 wurde die Karte »Wirtembergiae tabula VIII «, die nach HStA A 193, altes Bü 41 umgeordnete Karte Andreas Spindlers von Hohenzollern (verjüngt von Christoph Hurter, wohl kopiert von Schickard) mit Ansichten von Hechingen und Hohenzollern auf der Rücks. (vgl. M. SCHEFOLD, Hohenzollern in alten Ansichten (1963) 94, Abb. 32) wird seit Kriegsende vermißt.

Nr.1-101 (ZEICHNUNGEN DER PEILSTRAHLEN VON VERSCHIEDENEN STANDPUNKTEN) teilweise mit zusätzlichen Berechnungen, einzelnen Kartenskizzen (21v, 34r, 88r, 90r bis 91r) u.ä.; (Nr. 97-101) runde Scheiben verschiedener Größe.

Nr.102-108 (KARTENSKIZZEN); Federzeichnungen, teilweise mit Dreiecksnetz usw. (vgl. auch OEHME (1977, s.o.) 341 ff.): (Nr.102) Oberer Neckar, Schwarzwald; Flüsse blau, 33,5 x41. - (Nr.103) Stuttgarter Forst, mit Bleistift, aquarelliert,  $33,5 \times 21$ . -(Nr. 104) Oberer Neckar, 21,5 x 20,5. - (Nr. 105) Gebiet von Rottweil, Skizze von Lukas Schickard (1601-1651), 23. Juli 1633, nach einer Vorlage im Rathaus Rottweil, mit Begleitbrief an den Bruder Wilhelm, Hauptquartier vor Villingen 1.Aug. 1633 und Verbesserungen von diesem;  $32 \times 40.5. - (Nr.106)$  Umgebung einer unbekannten Stadt, Skizze von Johann Majer, 45 x 59,5. - (Nr. 107) Herrschaft Hohenberg und Hohenzollern, Flüsse blau, 42 x 34, auf der Rücks. Ansichten von 3 unbekannten Kirchen. - (Nr. 108) Neckar von Horb bis Rottenburg, aquarelliert, über 100 Wappen von Ortsbesitzern.

Nr. 109-112 Hinweise auf umgeordnete Stücke.

144

| Signa-          | <b>Kurztitel</b> , Inhalt          | <b>Bemerkungen</b>                |  |
|-----------------|------------------------------------|-----------------------------------|--|
| tur             |                                    |                                   |  |
| 1               | <b>Simon Studion</b>               | 1a spätere Erwerbung, wurde der   |  |
| 1a              | ebd.                               | vorhandenen Nummer zugeordnet     |  |
| 1 <sub>b</sub>  | Sebastian Ebinger                  | (Klein, S. 28 Anm. 67)            |  |
| $3-7a$          | <b>Oswald Gabelkover</b>           | Siehe Anhang 2.2                  |  |
| 8               | Johann Jakob und Oswald            | 8a spätere Erwerbung, wurde der   |  |
|                 | Gabelkover                         | vorhandenen Nummer zugeordnet     |  |
| 8a              | Oswald Gabelkover (Sammelmappe)    | (Klein, S. 28 Anm. 67)            |  |
| 9               | Johann Jakob Gabelkover            | 9a ist Konzeptregister zu Nr. 9   |  |
| 9a              | Wilhelm Neuffer                    |                                   |  |
| 12              | Johannes Betz (Sammelhandschrift)  |                                   |  |
| 12a             | ebd.                               |                                   |  |
| 20a             | Johann Jakob Ströhlin              | Nr. 20 nicht vergeben             |  |
| 20 <sub>b</sub> | Genealogia Württembergica          | 20b spätere Erwerbung, vermutlich |  |
|                 |                                    | Grundlage für Nr. 20a, wurde der  |  |
|                 |                                    | vorhandenen Nummer zugeordnet     |  |
|                 |                                    | (Klein, S. 28 Anm. 67)            |  |
| 21              | Johann Fessler u.A. (Sammelmappe)  | 21a enthält Teil von 21           |  |
| 21a             | Georg Gadner                       |                                   |  |
| 24              | David Wohlleber (Chronik           | 24a spätere Erwerbung, wurde der  |  |
|                 | Würtembergs)                       | vorhandenen Nummer zugeordnet     |  |
| 24a             | Historia des Verheerens von        | (Klein, S. 28 Anm. 67)            |  |
|                 | Mömpelgard 1588                    |                                   |  |
| 25              | Chroniken, Landbücher, Urkunden    | Nr. 25a nicht vergeben            |  |
|                 | (Sammelhandschrift)                | 25b spätere Erwerbung, wurde der  |  |
| 25 <sub>b</sub> | Chronik, Landbuch                  | vorhandenen Nummer zugeordnet     |  |
|                 | (Sammelhandschrift)                | (Klein, S. 28 Anm. 67)            |  |
| 48a             | Genealogische Sammlung der         | 48 in der WLB                     |  |
|                 | Familie Rüttel (Sammelmappen)      |                                   |  |
| 48 <sub>b</sub> | Geschichte und Landesbeschreibung  | auch von Rüttel                   |  |
|                 | Württembergs (Sammelband)          |                                   |  |
| 48c             | <b>Oswald Gabelkover</b>           | über die Grafen Helffenstain      |  |
| 48d             | <b>Christian Friedrich Sattler</b> | Verweis auf Hs 3-7a               |  |
| 48e I           | ebd.                               |                                   |  |
| $48e$ II        | ebd.                               |                                   |  |
| 48e III         | ebd.                               |                                   |  |
| 48ee            | ebd.                               |                                   |  |
| 48g             | Oswald – und Johann Jakob          | Genealogische Kollektaneen        |  |
|                 | Gabelkover (Sammelbände)           |                                   |  |
| $48h/h$ I       | Wappen und Bilder (Sammelmappe)    |                                   |  |
| 48i-48z         | Kein Zusammenhang erkennbar,       | 48v, 48x nicht vergeben           |  |
|                 | verschiedene Schreiber und         |                                   |  |
|                 | Entstehungsorte, allgemeine        |                                   |  |
|                 | Adelsstammlisten, Geschichte       |                                   |  |
|                 | Württembergs, Dienerbuch           |                                   |  |

Anhang 2.1: Signaturformate und inhaltliche und formale Zusammenhänge der Handschriftensignaturen in J 1

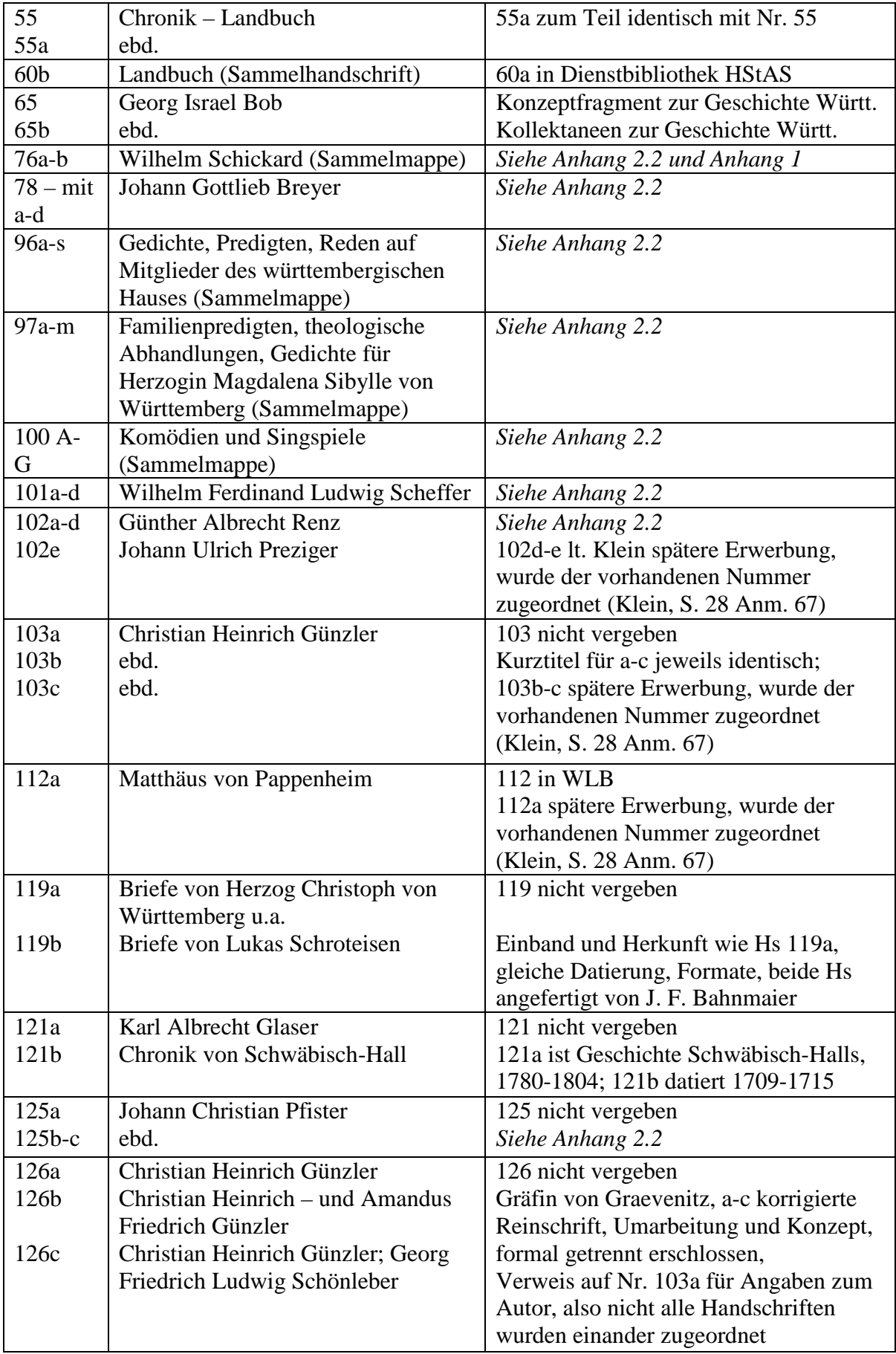

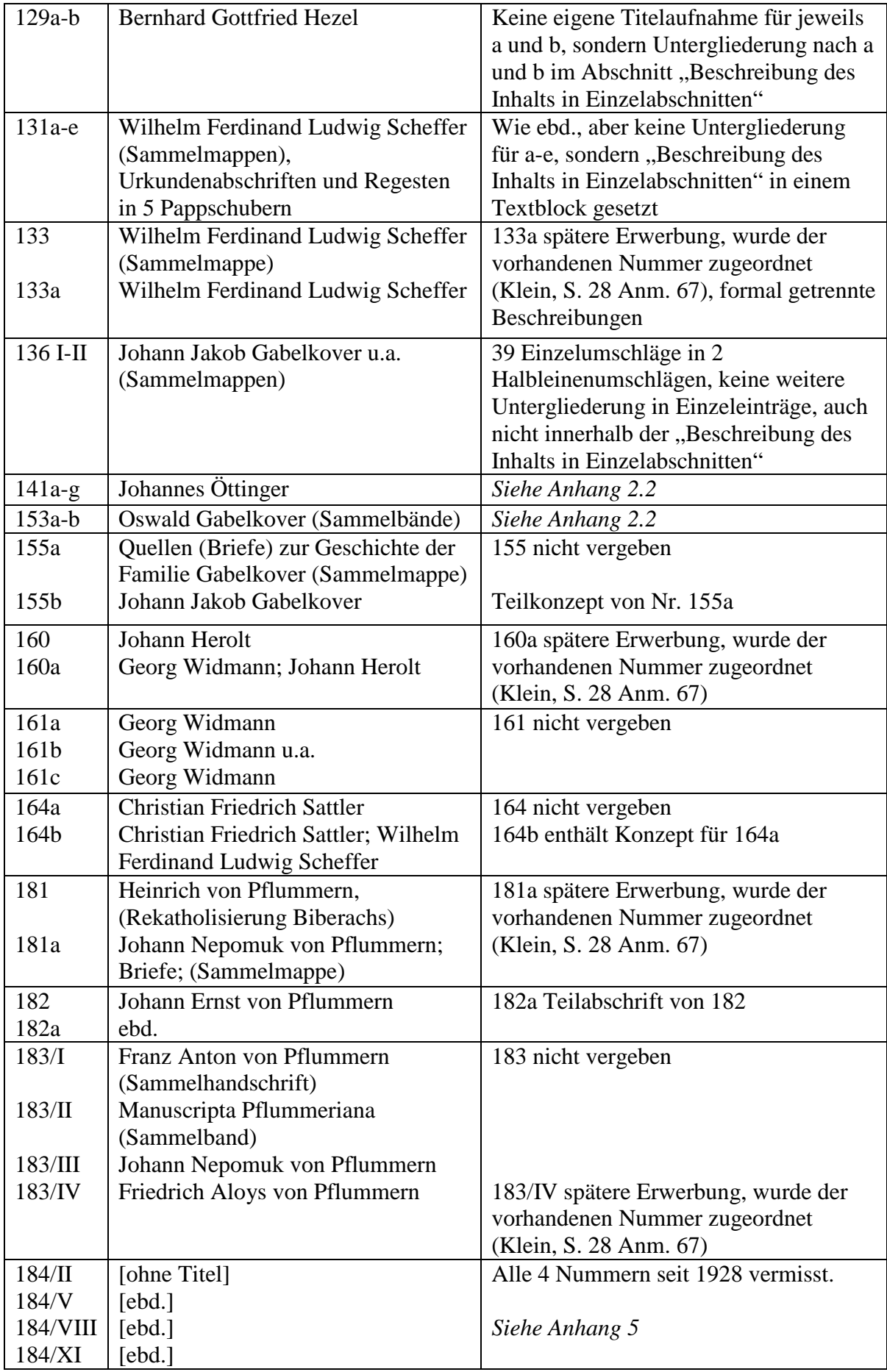

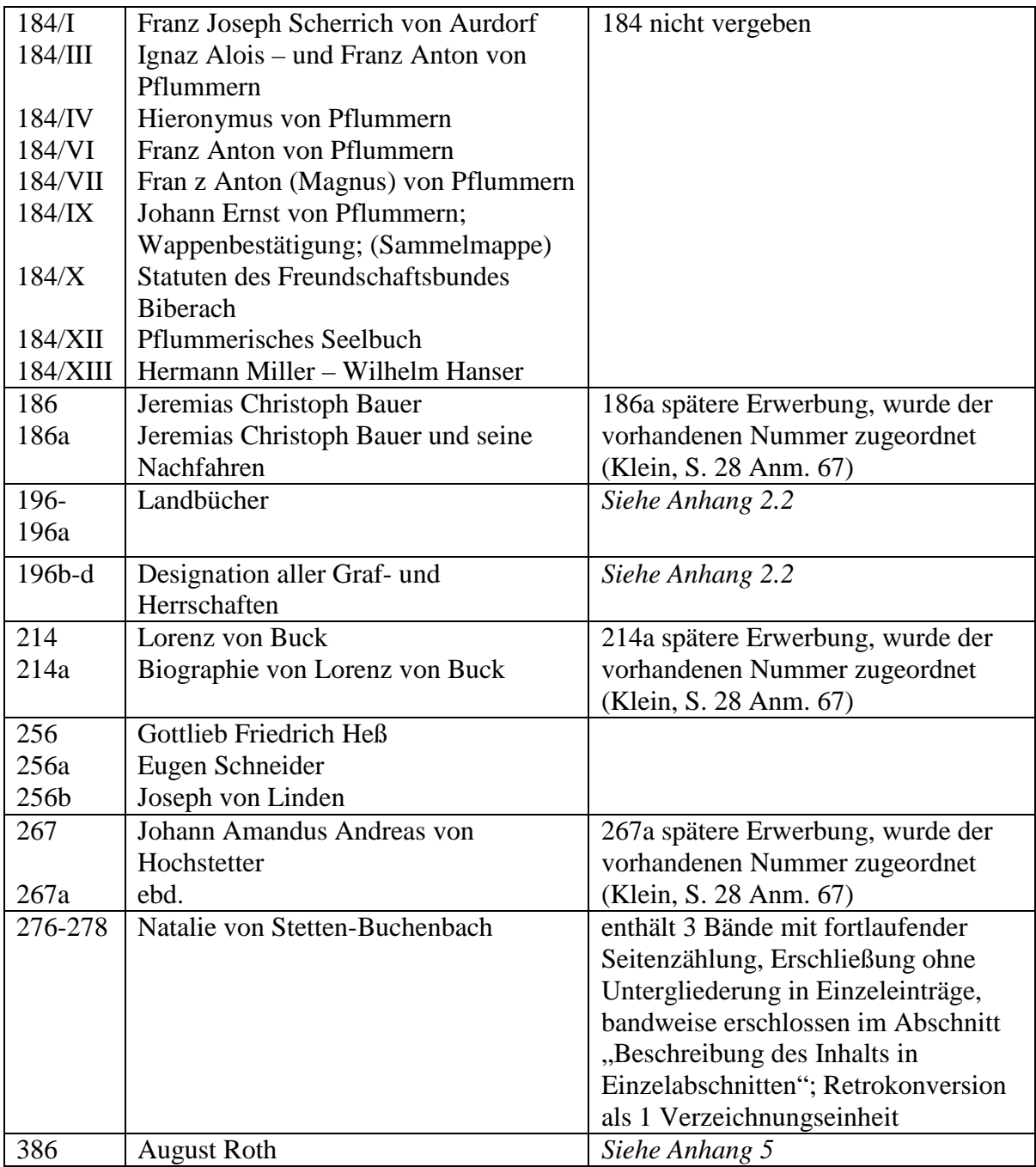

Anhang 2.2: Signaturformate in J 1 mit Auswirkungen auf die Retrokonversion

|                 | Untersignaturen mit jewens eigenem Kurzuten |                                          |
|-----------------|---------------------------------------------|------------------------------------------|
| Signa-          | <b>Kurztitel, Inhalt der</b>                | <b>Bemerkungen und Retrokonversion</b>   |
| tur             | <b>Unteraufnahmen</b>                       |                                          |
| $3-7a$          | <b>Oswald Gabelkover</b>                    | Oberaufnahme, ohne eigene                |
|                 |                                             | Schlagzeile, im Abschnitt                |
|                 |                                             | "Beschreibung des Inhalts" allgemeine    |
|                 |                                             | Angaben für alle Teile                   |
|                 |                                             |                                          |
| 3               | Buch 1                                      | Entgegen der sonstigen Druckweise sind   |
| 4a              | Buch 1 und 2                                | Signatur und Kurztitel in einer Zeile    |
| 4 <sub>b</sub>  | Buch 2                                      | gesetzt, Kurztitel folgt der Signatur    |
| 4c              | Buch 2                                      |                                          |
|                 |                                             | hinter einem Doppelpunkt.                |
| $5 - 7$         | Buch 3 bis 5                                |                                          |
| 7a              | Index                                       | Retrokonversion:                         |
|                 |                                             | Signatur und Kurztitel in zwei Felder    |
|                 |                                             | übernehmen;                              |
|                 |                                             | Titel der Oberaufnahme bei jedem         |
|                 |                                             | Kurztitel ergänzen                       |
| $96a-s$         | Gedichte, Predigten, Reden auf              | Nur a-f besetzt und s; g-i und k-r an    |
|                 | Mitglieder des württembergischen            | WLB abgegeben, siehe Anhang 5            |
|                 | Hauses (Sammelmappe)                        | Oberaufnahme hat eigene Schlagzeile      |
|                 |                                             |                                          |
| 96a             | Christian Egenolf                           | Retrokonversion: siehe Nr. 3-7a          |
| 96 <sub>b</sub> | Kaspar Lutz                                 |                                          |
| 96c             | ebd.                                        |                                          |
| 96d             | Johann Kaspar Örtel                         |                                          |
|                 |                                             |                                          |
| 96e             | Michael Schuster                            |                                          |
| 96f             | Johann Wendel Bilfinger                     |                                          |
| 96s             | Tobias Wagner                               |                                          |
| $97a-m$         | Familienpredigten, theologische             | Oberaufnahme hat eigene Schlagzeile,     |
|                 | Abhandlungen, Gedichte für Herzogin         | 97a-97m jeweils mit eigenem Titel        |
|                 | Magdalena Sibylle von Württemberg           |                                          |
|                 | (Sammelmappe)                               |                                          |
|                 |                                             |                                          |
| 97a             | Leichenpredigt auf Herzog Wilhelm           | Retrokonversion: siehe Nr. 3-7a          |
|                 | Ludwig von Württemberg                      |                                          |
| 97 <sub>b</sub> | Traur- und Todesgedanken                    |                                          |
| etc.            | etc.                                        |                                          |
| $100A -$        | Komödien und Singspiele                     | Besonderheit: die Oberaufnahme enthält   |
| G               | (Sammelmappe)                               | nur Signatur, Titel und Schlagzeile, die |
|                 |                                             | in die Datenfelder übernommen werden,    |
|                 |                                             |                                          |
|                 |                                             | deshalb dafür keine Image-Anzeige        |
|                 |                                             |                                          |
| 100A            | Henry Marechal                              | Retrokonversion: siehe Nr. 3-7a          |
| 100 B           | Kaspar Spannagel (nach John Dryden)         |                                          |
| etc.            | etc.                                        |                                          |

Untersignaturen mit jeweils eigenem Kurztitel

| Signa-     | Kurztitel, Inhalt der             | <b>Bemerkungen und Retrokonversion</b> |  |
|------------|-----------------------------------|----------------------------------------|--|
| tur        | <b>Unteraufnahmen</b>             |                                        |  |
| $76a-b$    | Wilhelm Schickard (Sammelmappe)   | Schlagzeile: Umfang, Format, Ort,      |  |
|            | (Anhang 1)                        | Datierung                              |  |
|            |                                   |                                        |  |
| 76a        | [ohne Titel]                      | Schlagzeile: nur Umfang und Format     |  |
| 76b        | [ohne Titel]                      | ebd.                                   |  |
| $76a-b$    |                                   | Retrokonversion:                       |  |
|            |                                   | Bei den Unteraufnahmen Datierung und   |  |
|            |                                   | Ort ergänzen, Kurztitel ergänzen       |  |
| $78 - mit$ | Johann Gottlieb Breyer            | Keine Schlagzeile (ohne Umfang, Ort,   |  |
| a-d        |                                   | Format, Datierung)                     |  |
|            |                                   |                                        |  |
| 78         | [ohne Titel]                      | Umfang, Format, Ort, Datierung jeweils |  |
| 78a        | [ohne Titel]                      | für die Unteraufnahme angegeben        |  |
| 78b        | [ohne Titel]                      |                                        |  |
| 78c        | [ohne Titel]                      | Retrokonversion:                       |  |
| 78d        | [ohne Titel]                      | Kurztitel bei den Unteraufnahmen       |  |
|            |                                   | ergänzen; Schlagzeile bei der          |  |
|            |                                   | Oberaufnahme ergänzen; Werktitel in    |  |
|            |                                   | "Beschreibung des Inhalts" nur in Nr.  |  |
|            |                                   | 78 ungekürzt, deshalb bei allen        |  |
|            |                                   | Unteraufnahmen jeweils zusätzlich das  |  |
|            |                                   | Image der Oberaufnahme anzeigen        |  |
| $101a-d$   | Wilhelm Ferdinand Ludwig Scheffer | Schlagzeile: nur Ort                   |  |
|            |                                   |                                        |  |
| $101a-b$   | [ohne Titel]                      | Retrokonversion:                       |  |
| $101c-d$   | [ohne Titel]                      | Kurztitel bei den Unteraufnahmen       |  |
|            |                                   | ergänzen; Schlagzeile bei der          |  |
|            |                                   | Oberaufnahme ergänzen                  |  |
| $102a-d$   | Günther Albrecht Renz             | Schlagzeile: Ort, Datierung            |  |
|            |                                   |                                        |  |
| 102a       | [ohne Titel]                      | Retrokonversion:                       |  |
| 102b       | [ohne Titel]                      | Kurztitel bei den Unteraufnahmen       |  |
| 102c       | [ohne Titel]                      | ergänzen; Werktitel nur in             |  |
| 102d       | [ohne Titel]                      | "Beschreibung des Inhalts" der         |  |
|            |                                   | Oberaufnahme ungekürzt, daher bei      |  |
|            |                                   | allen Unteraufnahmen zusätzlich das    |  |
|            |                                   | Image der Oberaufnahme anzeigen        |  |
| $111a-g$   | Christoph Lutz von Lutzenhart     | Schlagzeile: Umfang, Format,           |  |
|            |                                   | Datierung; Inhaltsbeschreibung         |  |
|            |                                   | berücksichtigt bereits alle 4 Bände    |  |
|            |                                   |                                        |  |
| 111b       | [ohne Titel]                      | Retrokonversion: Siehe 102a-d          |  |
| 111c       | [ohne Titel]                      |                                        |  |
| 111e       | [ohne Titel]                      |                                        |  |
| 111g       | [ohne Titel]                      |                                        |  |

(Anhang 2.2.) Untersignaturen ohne eigenen Kurztitel

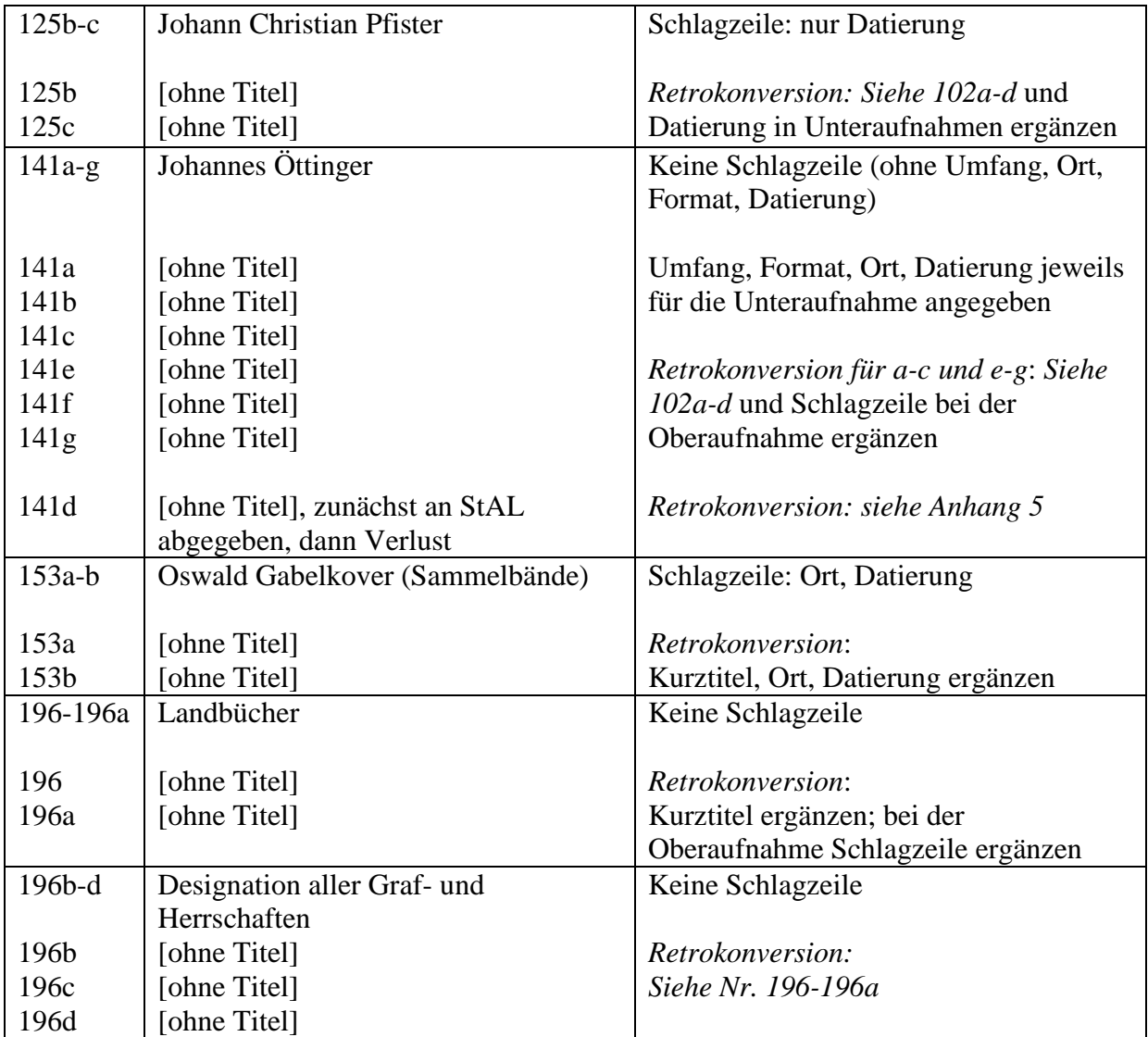

| <b>Signatur</b> | <b>Neue Signatur (Eintrag im Titelfeld)</b> | <b>Bemerkung</b>   |
|-----------------|---------------------------------------------|--------------------|
| 60a             | heute HStAS Bibliothek Aa 3101              | 60 nicht vergeben  |
| 66              | heute HStAS Bibliothek Aa 3102              |                    |
| 209             | heute HStAS Bibliothek Ba 467               |                    |
| 257             | heute HStAS Bibliothek Ba 468 und Ka 5225   |                    |
| 261             | heute HStAS Bibliothek Ba 469               |                    |
| 266             | heute HStAS Bibliothek Kb 1900              |                    |
| 307             | heute HStAS Bibliothek Ba 482               |                    |
| 308             | heute HStAS Bibliothek Ba 483               |                    |
| 310             | heute HStAS Bibliothek Ba 484               |                    |
| 311             | heute HStAS Bibliothek Aa 3103-1            |                    |
| 312             | heute HStAS Bibliothek Aa 3103-2            |                    |
| 313a            | heute HStAS Bibliothek Aa 3103-3            |                    |
| 319             | heute HStAS Bibliothek Ba 470               |                    |
| 320             | heute HStAS Bibliothek Ba 485               |                    |
| 321             | heute HStAS Bibliothek Ba 486               |                    |
| 323             | heute HStAS Bibliothek Ba 487               |                    |
| 328             | heute HStAS Bibliothek Ba 472               |                    |
| 329             | heute HStAS Bibliothek Ba 466               |                    |
| 336             | heute HStAS Bibliothek Ba 471               |                    |
| 343             | heute HStAS Bibliothek Ba 473               |                    |
| 347             | heute HStAS Bibliothek, Repertorienzimmer   | vgl. Klein, S. 509 |
| 348             | heute HStAS Bibliothek Ba 474               |                    |
| 349             | heute HStAS Bibliothek B 488                |                    |
| 350             | heute HStAS Bibliothek, Repertorienzimmer   | vgl. Klein, S. 509 |
| 352             | heute HStAS Bibliothek Ba 476               |                    |
| 358             | heute HStAS Bibliothek Ba 491               |                    |
| 362             | heute HStAS Bibliothek Ba 475               |                    |
| 366             | heute HStAS Bibliothek Ba 477               |                    |
| 367             | heute HStAS Bibliothek Ba 478               |                    |
| 369             | heute HStAS Bibliothek Ba 489               |                    |
| 372             | heute HStAS Bibliothek Ba 490               |                    |
| 373             | heute HStAS Bibliothek Ba 479               |                    |
| 376             | heute HStAS Bibliothek Ba 480               |                    |
| 396             | heute HStAS Bibliothek Ba 481               |                    |

Anhang 3: Ehemalige J 1 Signaturen im Bibliothekbestand des HStA Stuttgart

| <b>Signatur</b> | <b>Neue Signatur (Eintrag im Titelfeld)</b>                     |  |
|-----------------|-----------------------------------------------------------------|--|
| 480             | Johann Jakob Moser: Vita Eberhardi barbati. Nicht nachweisbar - |  |
|                 | Vgl. aber HStA J 7 Bü 40 sowie Hs 211                           |  |
| 105a            | A 265 Bü 206 [Nr. 105 nicht vergeben]                           |  |
| 105b            | A 265 Bü 207                                                    |  |
| 174             | J 67                                                            |  |
| 176             | J 67                                                            |  |
| 244             | J 2 Bü 21                                                       |  |
| 249             | J 2 Bü 550                                                      |  |
| 260             | J 2 Bü 20                                                       |  |
| 265             | E 41 Anhang II Bü 7                                             |  |
| 273             | J 50 Bü 289                                                     |  |
| 274             | J 50 Bü 290                                                     |  |
| 275             | J 2 Bü 551                                                      |  |
| 281             | J 90 Nr. 75                                                     |  |
| 282             | O <sub>2/3</sub>                                                |  |
| 288             | J 2 Bü 552                                                      |  |
| 295             | J 2 Bü 553                                                      |  |
| 296             | J 2 Bü 554                                                      |  |
| 302             | J 2 Bü 555                                                      |  |
| 306             | abgegeben an das Staatsarchiv Ludwigsburg,                      |  |
|                 | neue Signatur: StAL B 234 Bd. 24                                |  |
| 313             | J 2 Bü 556                                                      |  |
| 315             | J 2 Bü 557                                                      |  |
| 316             | J 2 Bü 558                                                      |  |
| 324             | J 2 Bü 559                                                      |  |
| 331             | J 2 Bü 560                                                      |  |
| 332             | J 2 Bü 561                                                      |  |
| 333             | J 2 Bü 562                                                      |  |
| 334             | J 2 Bü 563                                                      |  |
| 335             | J 2 Bü 542                                                      |  |
| 337             | J 2 Bü 543                                                      |  |
| 338             | J 2 Bü564                                                       |  |
| 339             | J 300 Nr. 384a                                                  |  |
| 340             | J 2 Bü 565                                                      |  |
| 341             | J 2 Bü 544                                                      |  |
| 342             | J 2 Bü 545                                                      |  |
| 344             | M 660, Nachlass H. v. Heyder Nr. 6                              |  |
| 345             | J 2 Bü 566                                                      |  |
| 351             | J 2 Bü 567                                                      |  |
| 353             | J 2 Bü 568                                                      |  |
| 354             | J 2 Bü 569                                                      |  |
| 355             | H 233 Nr. 1 a                                                   |  |
| 356             | J 2 Bü 570                                                      |  |
| 359             | J 2 Bü 571                                                      |  |
| 361             | J 2 Bü 572                                                      |  |
| 363             | J 2 Bü 573                                                      |  |

Anhang 4: Ehemalige J 1 Signaturen in anderen Beständen des HStA Stuttgart

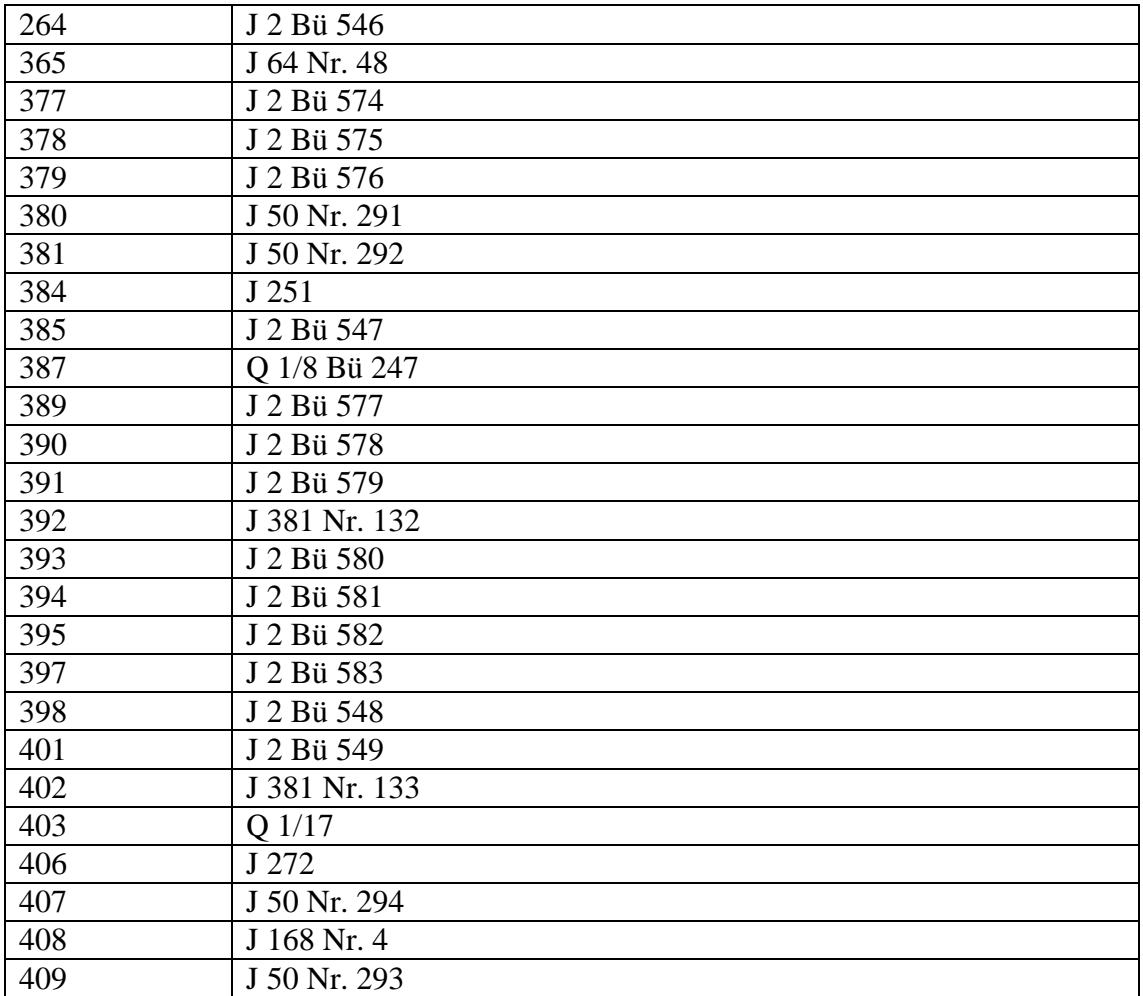

Anhang 5: Ehemalige J 1 Signaturen im Bestand der WLB Stuttgart ohne Image-Retrokonversion sowie Einzel- und Sonderfälle

| <b>Signatur</b>               | <b>Eintrag im Titelfeld</b>       | <b>Bemerkung</b>               |  |
|-------------------------------|-----------------------------------|--------------------------------|--|
| $45, 46, 46 \frac{1}{2}, 47,$ | Neue Signatur, dabei Ersetzen von |                                |  |
| 48, 48f, 48r (alt),           | "LBS" durch "WLB"                 |                                |  |
| 48w, 71, 81, 84,              |                                   |                                |  |
| 89, 91, 92, 112,              |                                   |                                |  |
| 118, 122,                     |                                   |                                |  |
| 123, 146, 156,                |                                   |                                |  |
| 165, 168, 170,                |                                   |                                |  |
| 189, 190, 220                 |                                   |                                |  |
| 96 g-i und $k-r$              | Neue Signatur, dabei Ersetzen von | Neue Signaturen sind bei der   |  |
| (Klein, S. 151)               | "LBS" durch "WLB"                 | Oberaufnahme Nr. 96a-s         |  |
|                               |                                   | "Beschreibung des Äußeren" in  |  |
|                               |                                   | kleinem Schriftgrad angegeben; |  |
|                               |                                   | Retrokonversion:               |  |
|                               |                                   | Pro Untersignatur eine         |  |
|                               |                                   | Verzeichnungseinheit anlegen   |  |

Tabelle 1: WLB-Signaturen

### Tabelle 2: Sonderfälle

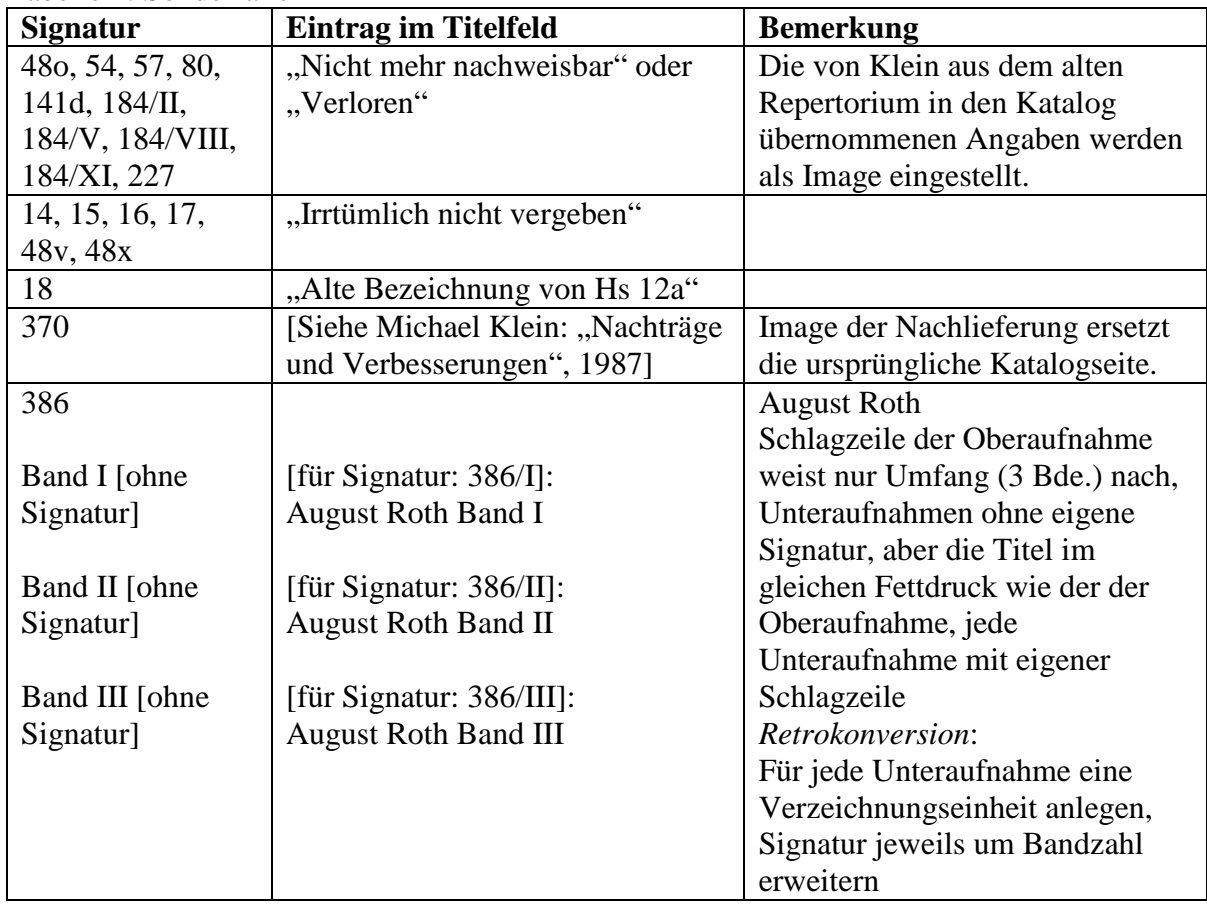

# Anhang 6: Screenshots aus Bestand HStAS J 56 Nachlass Christian von Martens

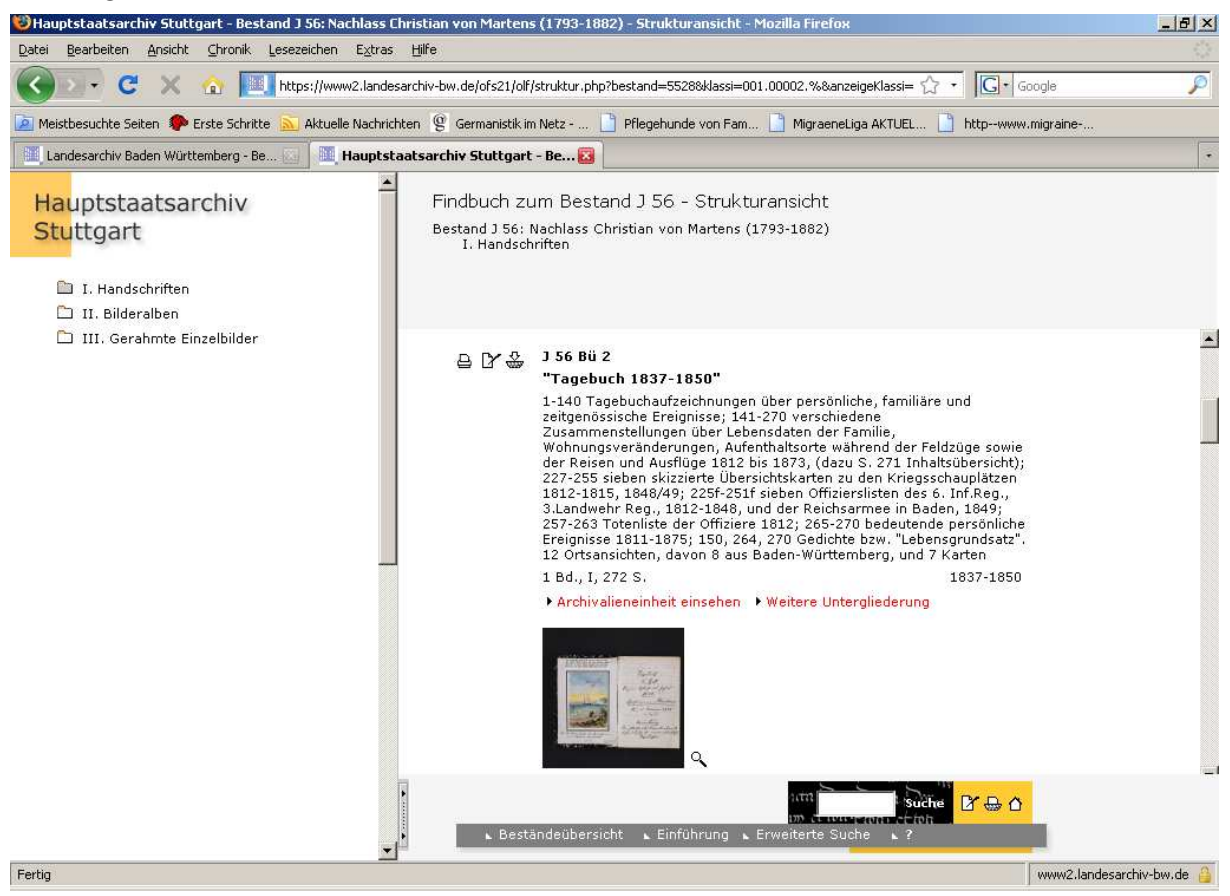

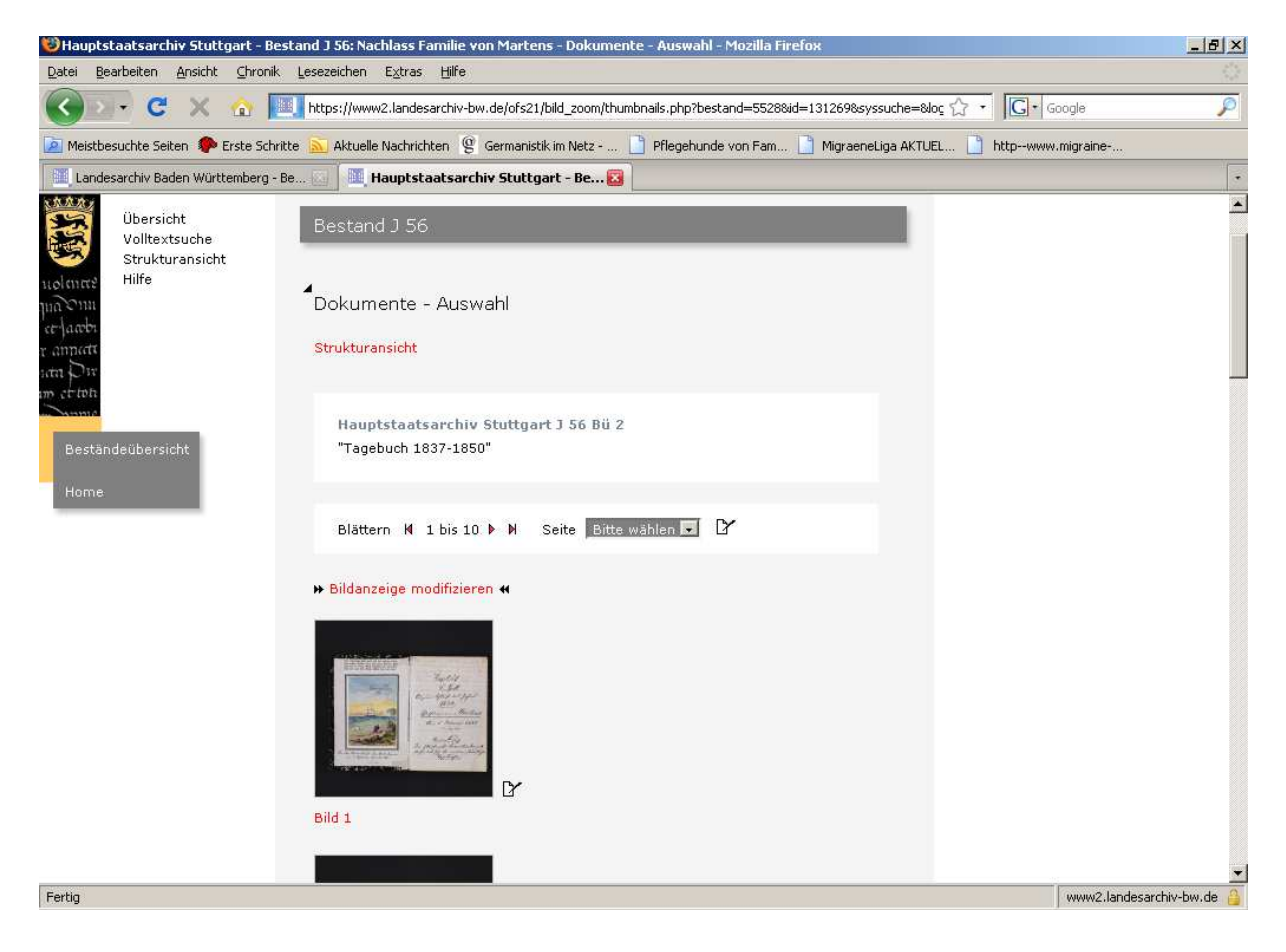

| lfd.           | Erschließungs- | Bemerkung (kursiv) und/oder Untergliederung bei                                                                                                    | Erschließungs-                                                 | scopeArchiv                                                             | Beispiele aus J 1 (Signatur aus                                                                     |
|----------------|----------------|----------------------------------------------------------------------------------------------------|----------------------------------------------------------------|-------------------------------------------------------------------------|----------------------------------------------------------------------------------------------------|
| Nr.            | element bei    | <b>Klein</b>                                                                                                    | element nach DFG-                                              | Datenfeld (Nr.                                                          | <b>Kleins Katalog)</b>                                                                              |
|                | <b>Klein</b>   |                                                                                                    | <b>Richtlinien</b>                                             | <b>Beiblatt</b> )                                                       |                                                                                                    |
|                | Signatur       | Bei nicht mehr besetzten Nummern folgt Angabe des<br>heutigen Lagerorts mit Signatur oder Inhaltsangabe nach<br>altem Repertorium Hs 419                                                          | Signatur                                                       | Bestellsignatur<br>(4)                                                  | 48d<br>48e III<br>$48h/h$ I<br>$100A-G$                                                             |
| $\overline{2}$ | Kurztitel      | Autor oder Sachtitel;<br>z.T. Zusätze in Klammern: (Sammelhandschrift),<br>(Sammelband), (Sammelmappe)                                                                                            | Autor oder Sachtitel<br>bzw. summarische<br>Inhaltsbezeichnung | Titel $(4)$<br>Zwangsfeld, wird<br>in der Baumsicht<br>dargestellt      | Christian Friedrich Sattler (48d)<br>Verträge und Akten (Sammelmap-<br>pe) (38)                     |
| 3              | Schlagzeile    | Frühere Signaturen                                                                                                    | Alte Signatur                                                  | Vorsignatur 2 (4)                                                       | GLA Karlsruhe 561 (1a)                                                                              |
|                |                | Anzahl Bl. (in arabischen Ziffern, davor in römischen<br>Ziffern Seitenzahl des Vorspanns/Inhaltsverzeichnisses)<br>Enthält auch Angaben für mehrere Bände, z.B. Nr. 180,<br>mehr als 120 Zeichen | <b>Blattzahl</b>                                               | Umfang $(2)$<br>Auf 120 Zeichen<br>begrenzt                             | IV, 410 Bl (48d)                                                                                    |
|                |                | Format (Höhe x Breite in cm)                                                                                                    | Maße des<br><b>Buchblocks</b>                                  | Format H x B $(4)$                                                      | 36 x 23 (48d)<br>etwa 20x16,5 außer 102-108 (76b)                                                   |
|                |                | Entstehungsort                                                                                                    | Entstehungsort                                                 | Ausstellungsort<br>(4)                                                  | Stuttgart (48d)<br>Tübingen ? (96e)<br>Kloster Salem (215)                                          |
|                |                | Datierung<br>hochgestellte Ziffern: Jahrhunderthälfte (in scope-Anm.-<br>Feld übernehmen);<br>in Klammern: Wasserzeichendatierung (in scope-Anm.-<br>Feld übernehmen)                             | Datum                                                          | Entstehungs-<br>zeitraum $(4)$<br>Entstehungs-<br>zeitraum, Anm.<br>(4) | um 1739 (48d)<br>17. Jh. $(70)$<br>1649-1662 (98)<br>$(1604-1606)$ $(161a)$<br>17. Jh. Anfang (317) |

Anhang 7: Mapping der Elemente der Handschriftenbeschreibungen nach Michael Klein, DFG-Richtlinien und scopeArchiv

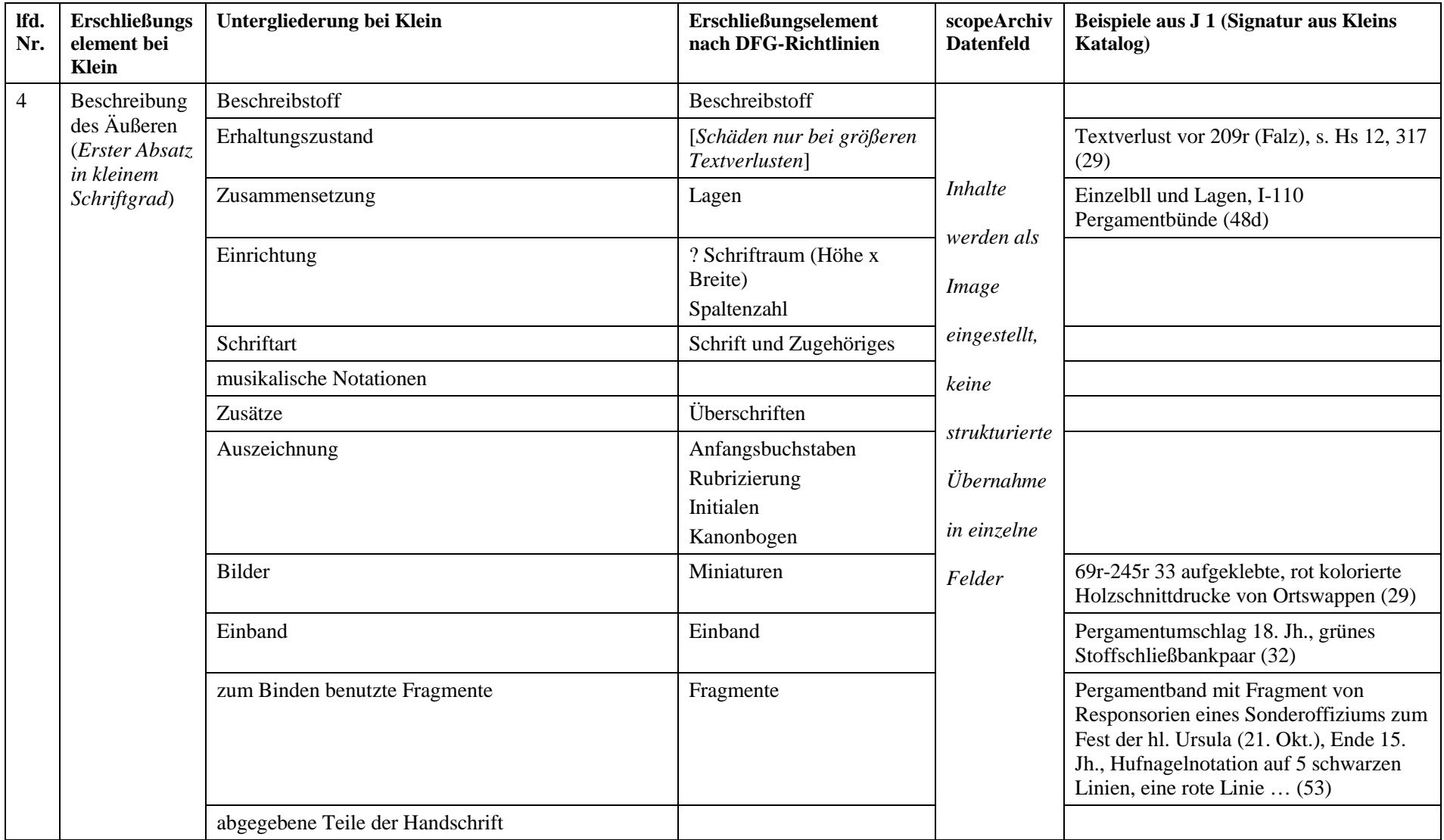

![](_page_51_Picture_152.jpeg)

- Bad, Beschreibung 223
- \* Offenburg, Johann Heinrich von (1581-1636),  $(A-16.8.1627)$  113, 132<sup>r</sup>
- \* Offenhausen (Gem. Gomadingen, Kr. Reutlingen), Dominikanerinnenkloster Gnadenzell 8 a, 13, 8r; 130, 219r; 135, 104r; 322, 205r
- \*- Urkunden, Abschriften 171, s. 631
- \* (W) 169,31 $r$ 
	- Offingen s. Klock
- \* Oggelshausen (Kr. Biberach), Burg 182a, 40v;  $183 /$ II, 65r
	- Oggenhausen s. Fetzer
- \* Ohnhülben (Gem. Langenenslingen, Kr. Biberach), Kapelle, Rechte Zwiefaltens an 417, 97
- \* Ohrn, Familie von 154,932
- \* Oldenburg (Niedersachsen), Bischöfe, Liste 48t.129
- $* -$  (Holstein), Familie von 154, 618 Opern, Textbücher S.15 Opitz, Martin (1597-1639): Oratio de Frideri-
- cum regem Bohemiae 1620 40.2r
- \* Oppenau (Ortenaukreis), (W) 169, 90r Oppenheimer, Joseph Süß (1692?-1738), (B) 102b, vor 43r
- Galgen, Käfig (B) 102b, vor 45r
- Gedichte auf  $102b$ , vor  $43^r$ .  $45^r$
- \* Gelder, eingetriebene 133, 27r  $-$  Inquisitionspunkte 179, 202r
- \* Oranien, Prinzen, Pasquillen 48t, 3
	- Fürsten s. Heinrich Friedrich. Nassau. Wilhelm
	- Orden (Auszeichnungen) s. Hosenbandorden. Vlies, goldenes
	- (Mönchsorden) Angehörige, Listen usw. s. Bebenhausen. Herrenalb. Waldsee
	- - Bilder im Ordenssaal zu Schöntal, Erklärung 270; 271
	- - Regeln, Erläuterung 198, 554
	- - s. auch Augustinerchorherren. Augustinereremiten. Beginenhäuser. Benediktiner. Deutscher Orden. Dominikaner. Einsiedeleien. Eremitenbrüder. Franziskaner. Jesuiten. Johanniter. Kanonissenstifte. Kapuziner. Karmeliter. Klarissen. Klausner. Klöster (zum heiligen Grab).
- Paulinereremiten Prämonstratenser. Schwertbrüder. Zisterzienser
- Ordnungen, Sammlungen 213
- (in Württ.) 77; 138, 105r
- Orendelsall (Gem. Zweiflingen, Hohenlohekreis), Einsiedelei 243, 1r
- $-$  (B) 161b, 184<sup>v</sup>
- \* Origenes Philippus König von Jerusalem (fiktiv), Generalausschreiben 1./11.8.1617 219, 650r
- Orlach (Gem. Braunsbach, Kr. Schwäbisch Hall), Mädchen von s. Gronbach, M.
- \* Orléans (Dép. Loiret, Frankreich), Universität. Juristenfakultät, (A-7.10.1548) 254,89r
- \*- Bestätigung des Gutachtens der Fakultät Bourges für Ulrich Herzog von Württ., 30.11.1548 254, 116r
- $^*$   $-$  (E) 254,88<sup>r</sup>
- - Gutachten für Herzog Ulrich von Württ. im Felonieprozeß (7.10.1548) 254, 88r.  $(90r)$
- Antoine de (1866-1930),  $(V? / W)$  382, VII
- Herzöge s. Johann Baptist Gaston
- \* Ormond, Herzog von (wohl Jakob Butler, Feldherr, 17./18. Jh.), Gedicht auf 134, 147r Ornamentschlinge (B) 65b, 227v
- \* Orosco, Familie 154, 713
- Orseln s. Werner
- \* Orsini, Familie von 154, 651, 81
- Orte, Abbildungen (B) s. Absberg. Adelmannsfelden. Affalterbach. Altenhausen. Amorbach. Anhausen. Aschhausen. Aub. Balingen. Benningen. Berolzheim. Besigheim. Beutelsbach. Biberach. Bielriet. Bietigheim. Blaubeuren. Böblingen. Böhringsweiler. Boxberg. Brackenheim. Braunsbach. Brestenfels. Breuberg. Buch. Buchenbach. Buchhorn. Bühlertann. Burgberg. Burger. Calw. Cannstatt. (Civitates liberae). Dietenhofen. Eberstadt. Einsiedel. Einsiedeln. Ellwangen. Eltershofen. Endsee. Enslingen. Eselsburg. Gabelstein. Gailenkirchen. Gattendorf. Geiersburg. Giebelstadt. Gnadental. Gnötzheim. Göppingen. Gotha. Gottwollshausen. Grasbeuren. Großaltdorf. Großbott-